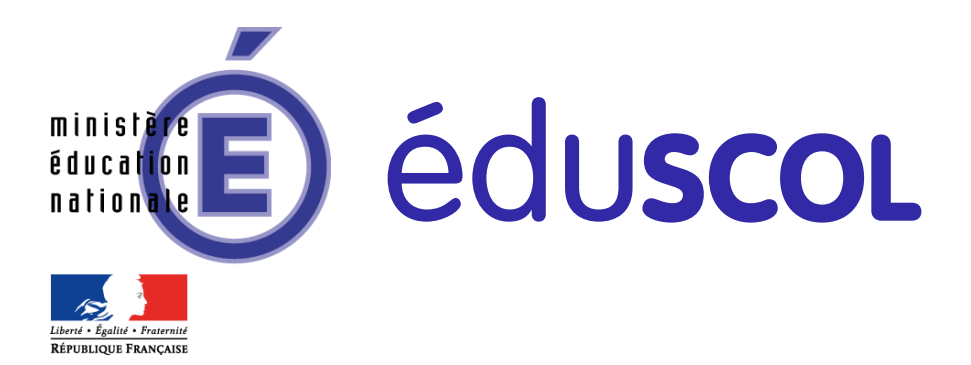

## Ressources pour la série STD2A

# Design et métiers d'art **Mathématiques**

## Surfaces gauches, développement en design

Ces documents peuvent être utilisés et modifiés librement dans le cadre des activités d'enseignement scolaire, hors exploitation commerciale.

Toute reproduction totale ou partielle à d'autres fins est soumise à une autorisation préalable du Directeur général de l'enseignement scolaire.

La violation de ces dispositions est passible des sanctions édictées à l'article L.335-2 du Code la propriété intellectuelle.

juillet 2013

## **Surfaces gauches, développement en design**

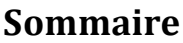

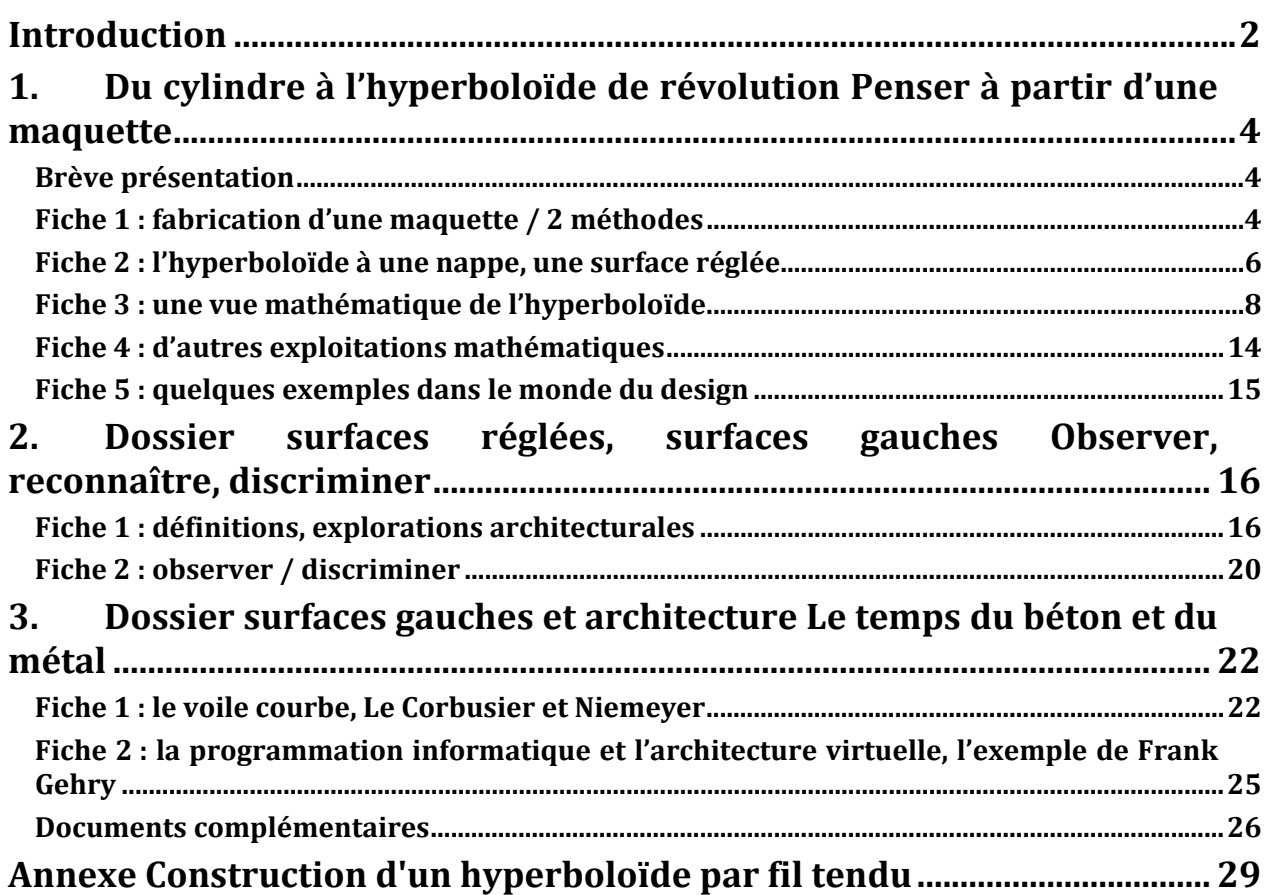

### <span id="page-2-0"></span>**Introduction**

Saisir les enjeux des échanges interdisciplinaires doit permettre de mettre en synergie design et mathématiques dans l'enseignement secondaire. Dans cette fiche consacrée aux surfaces réglées et surfaces gauches, les mathématiques appliquées nous donnent une porte d'entrée à la compréhension de formes architecturales, de systèmes constructifs observables et transposables dans le monde des objets quotidiens.

Les dos siers présentés constituent des boîtes à outils exploitables dans diverses configurations pédagog iques :

- dans le cadre du cours de mathématiques, le premier dossier propose de partir de fabrication de maquettes, d'observation de l'existant, pour aller vers l'abstraction mathématique et l'explication théorique. De cette manière, l'élève en design fait davantage le lien entre les calculs et dessins de courbes mathématiques et les problèmes pratiques soulevés en démarche créative.
- dans le cadre d'un cours théorique en design et arts appliqués, par exemple celui des « arts, techniques et civilisations » : le troisième dossier propose de s'appuyer sur les mathématiques appliquées pour comprendre les formes liées à l'architecture en béton. Sans se substituer au professeur de mathématiques, le professeur de design pourra expliquer simplement les principes mathématiques à l'œuvre. La généralisation de ce genre de ponts interdisciplinaires ne peut qu'aider l'élève à construire son savoir de manière décloisonnée et vivante.
- pour un projet interdisciplinaire : les éléments fournis dans cette fiche au fil des dossiers constituent une base de travail dans la mise en place d'une démarche fluide, tant analytique que créative, dans le cadre d'une collaboration entre professeurs de design et arts appliqués et professeurs de mathématiques.

La démarche globale de recherche d'une complémentarité disciplinaire nous semble essentielle ici. A l'image des équipes de travail professionnelles qui font de plus en plus appel aux croisements des différentes compétences disciplinaires, l'enseignement du design dès le lycée doit créer cette synergie des savoirs. Cette fiche est donc avant tout destinée à être lue et discutée au sein des équipes pédagogiques, de manière à aider à la mise en place d'un travail disciplinaire en cohérence et en résonance avec les autres enseignements.

#### **Correspondance avec le programme de mathématiques de la classe terminale de la série STD2A** Dossier 1 :

[Bulletin officiel spécial n°8 du 13 octobre 2011](http://www.education.gouv.fr/pid25535/bulletin_officiel.html?cid_bo=57641)

#### **3. Géométrie dans l'espace**

#### **Solides de révolution**

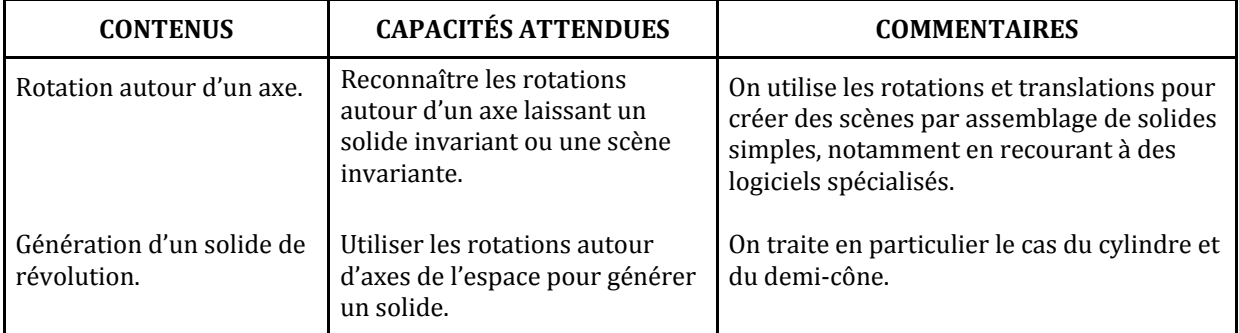

#### **Sections planes d'un demicône de révolution**

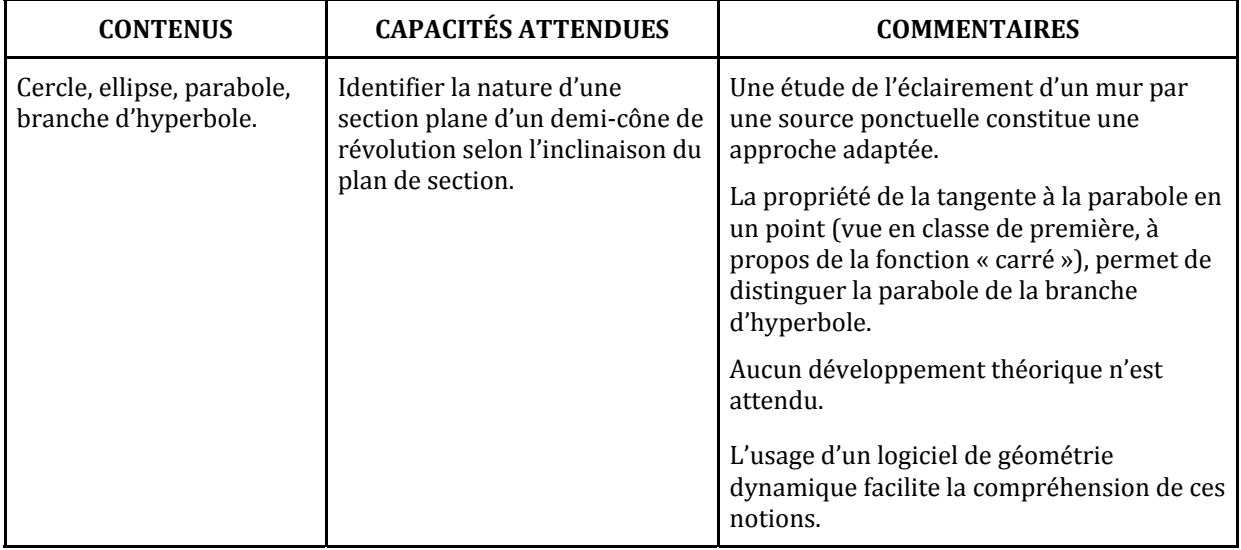

## <span id="page-4-0"></span>**1. Du cylindre à l'hyperboloïde de révolution Penser à partir d'une maquette**

#### **Brève présentation**

Le présent document repose sur ces notions et en développe le contexte tout en proposant des liens variés entre Mathématiques et Arts appliqués autour du thème des surfaces gauches.

Historiquement, la maitrise des surfaces gauches est assez ancienne et peut être reliée à l'invention de la coupole en architecture et à la production d'objets de formes complexes en bronze fondu ou en cuivre martelé. Bien souvent, les surfaces mises en œuvre par les architectes classiques se limitaient à des portions de cylindre, de cônes ou de sphères ; toutefois, l'architecture baroque, avec son affinité pour les courbes et contre‐courbes, donne de nombreux exemples de surfaces gauches (ci‐contre, intérieur de l'église Notre Dame à Bordeaux).

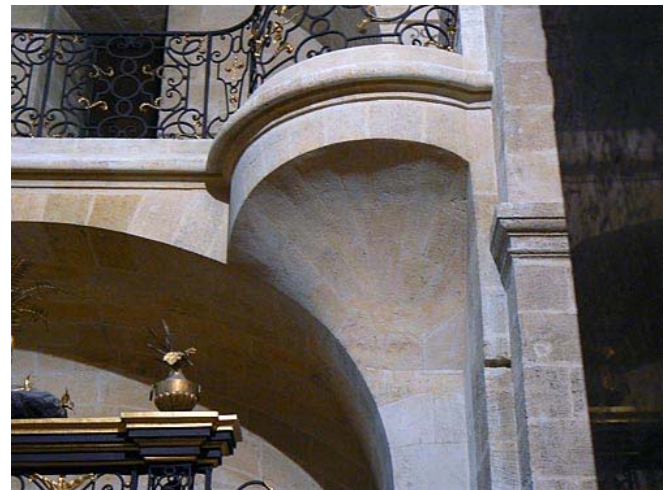

Illustration 0 : Notre Dame de Bordeaux (Crédit photographique : Robert Cabane)

#### **Fiche 1 : fabrication d'une maquette / 2 méthodes**

#### **Première méthode : une maquette mobile**

Matériel :

- cercles de carton
- fils ou laine
- tube cartonné
- scotch

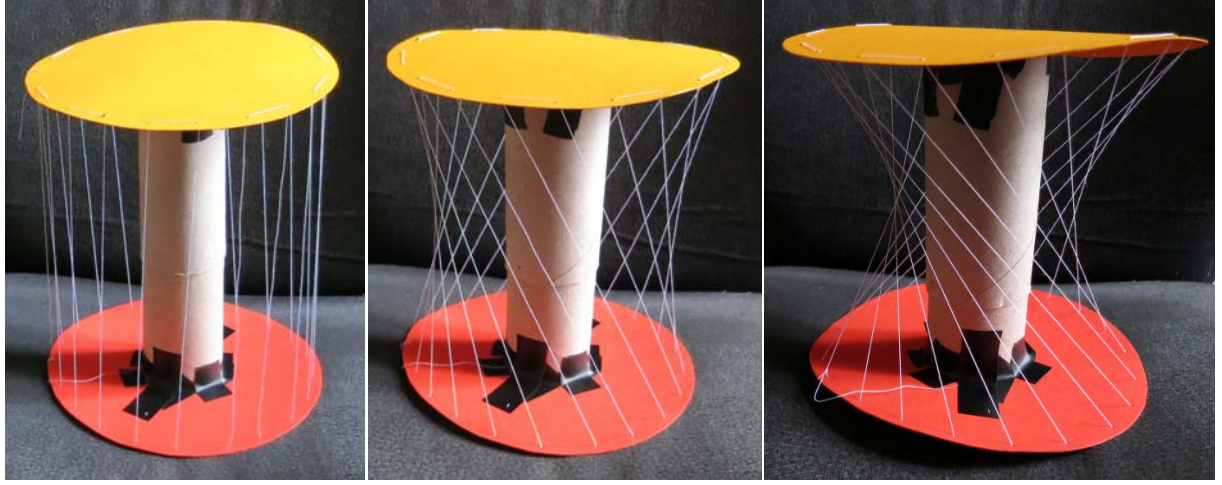

Illustration 1: montage au repos Illustration 2: légère torsion Illustration 3: torsion plus forte (Crédit photographique : Elisabeth Néré)

**(DGESCOIGEN) Page 4 sur 30 Ministère de l'éducation nationale Design et Métiers d'art – Mathématiques – Série STD2A** *Surfaces gauches, développement en design* **http://eduscol.education.fr**

Commentaires :

- la maquette peut être réglable (cylindre central coulissant) ;
- le montage permet de « voir » naître la surface hyperboloïde à partir du cylindre de base par une déformation continue ;
- variante : on peut supprimer le cylindre central, le plateau inférieur étant alors suspendu. Dans ce cas, on peut « tourner » un peu plus et faire apparaître le cône de révolution comme cas-limite ;
- bilan mathématique : quand on fait « tourner » une droite autour d'une droite (fixe) parallèle, on crée un cylindre de révolution, quand on fait tourner une droite autour d'une autre droite (fixe) sécante, on obtient un cône de révolution, et quand on fait tourner une droite en position générale, on obtient une surface qui ressemble beaucoup à ce qu'on vient de faire apparaître. Cette question est reprise dans la fiche 3.

#### **Deuxième méthode : une maquette fixe mais plus complète que la première**

Matériel :

- pics de bois (ou spaghetti)
- cercle de mousse pour fleurs séchées
- élastique
- pistolet à colle

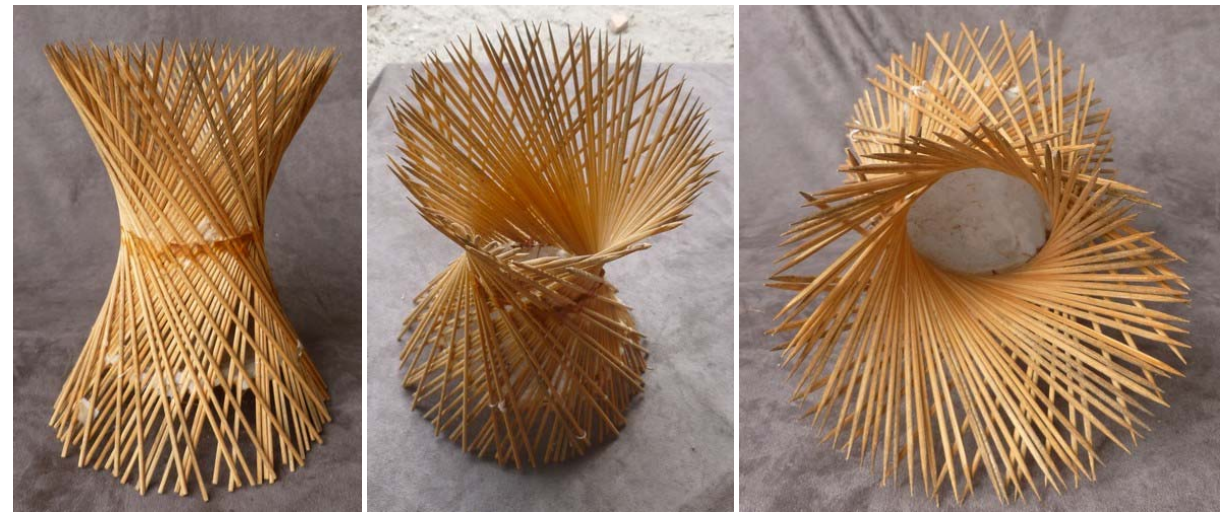

Illustration 4: vue de face Illustration 5 Illustration 6: vue de dessus (Crédit photographique : Elisabeth Néré)

Commentaire :

- Avec cette maquette, on montre bien les deux familles de génératrices collées en se croisant, l'une sur l'autre.
- On devine la possibilité de réaliser un « tressage ».
- Les élèves peuvent faire une recherche sur les objets du genre « corbeille » qui doit rapidement fournir quelques exemples.

#### <span id="page-6-0"></span>**Fiche 2 : l'hyperboloïde à une nappe, une surface réglée**

L'hyperboloïde à une nappe est une surface différente de celles que propose d'étudier le programme de Mathématiques, mais elle est assez commune et facile à appréhender. Son nom provient de l'hyperbole (on verra plus loin pourquoi).

Elle se distingue par quelques caractéristiques remarquables :

- c'est une surface « réglée », c'est‐à‐dire qu'elle est obtenue comme réunion des droites d'une « famille » de droites créée suivant un procédé très simple (la même chose se produit évidemment pour le cylindre et le cône)
- mais elle aussi est « doublement réglée », en ce sens qu'en cha cun de ses points passent deux droites qui ne « sortent » pas de la surface (voir les pics en bois de la seconde méthode ci‐dessus)
- et enfin, cet hyperboloïde (celui que nous étudions dans cette ressource) peut être « de révolution », c'est‐à‐dire qu'il est préservé par des rotations de tous angles autour d'un axe (et il en est de même pour le cylindre et le cône de révolution).

Ces particularités ont poussé les architectes à s'en servir pour des constructions de type « tour » ainsi que par des designers. Les élèves peuvent chercher eux-mêmes des références; on trouve une quantité d'illustrations et de notes historiques sur les sites suivants :

- [www.mathcurve.com](http://home.nordnet.fr/%7Eajuhel) (chercher l'hyperboloïde)
- http://home.nordnet.fr/~ajuhel e[t notamment : http://home.nordn](http://home.nordnet.fr/%7Eajuhel/Surfaces/quad_archi_hyperb.html)et.fr/~ajuhel/Surfaces/quad\_archi\_hyperb.html

Il n'y a pas lieu de livrer ces définitions tout de suite aux élèves ; c'est à l'issue d'un temps d'observation qu'ils devraient reconnaître la présence et la disposition des droites réparties sur la surface. Une manipulation d'objets de design avec une règle peut aussi contribuer à développer la perception de ces objets tridimensionnels complexes.

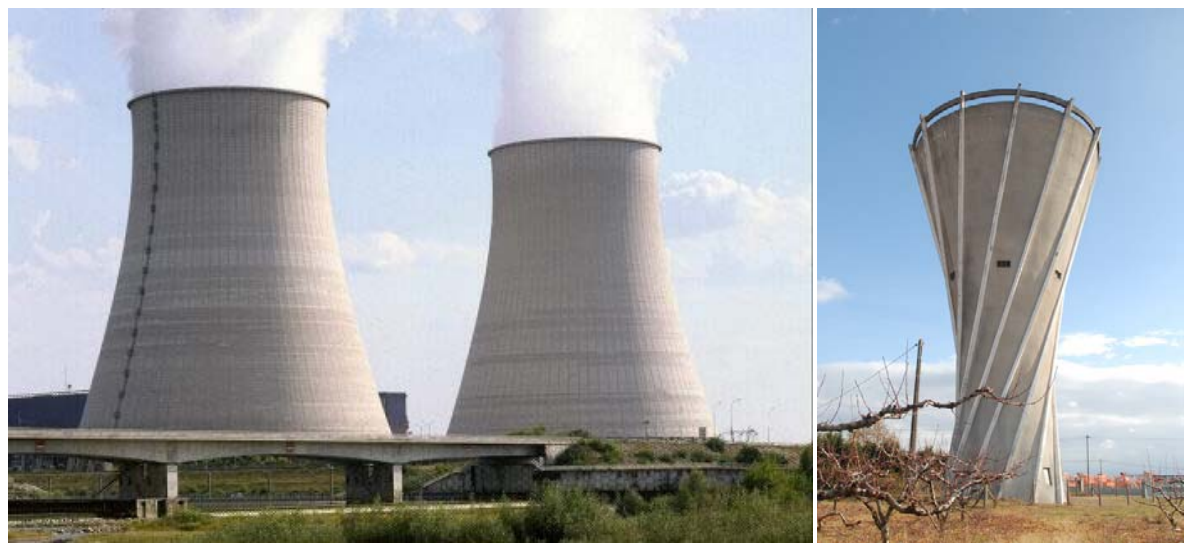

llustration 7: tour de refroidissement de centrale nucléaire (Crédit p[hotographique : Rober](http://www.mathcurve.com/)t Ferréol, www.mathcurve.com)

Illustration 8: château d'eau de la Roche de Glun (Drôme) (c[rédit photographique : L‐G. Vidia](http://home.nordnet.fr/%7Eajuhel/Surfaces/quad_archi_hyperb.html)ni, http://home.nordnet.fr/~ajuhel)

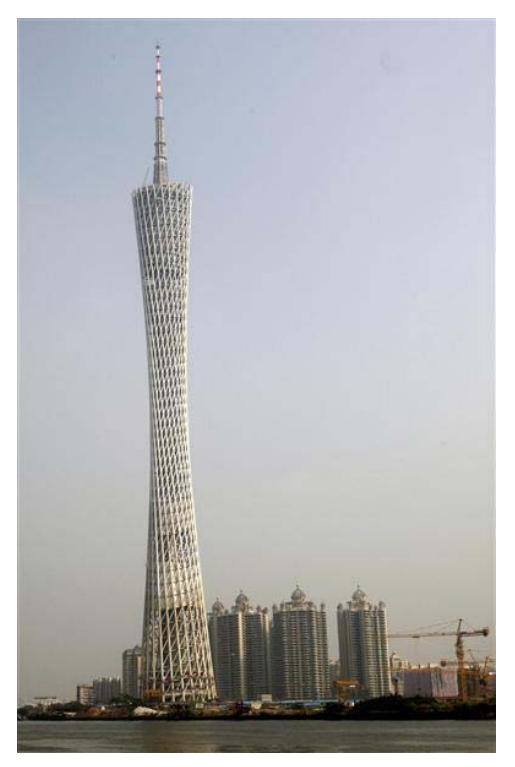

Illustration 9: la tour de Guangzhou (Chine) ( [http://sergei‐arssenev.livejournal.com/1942.html](http://sergei-arssenev.livejournal.com/1942.html)) (Wikimedia)

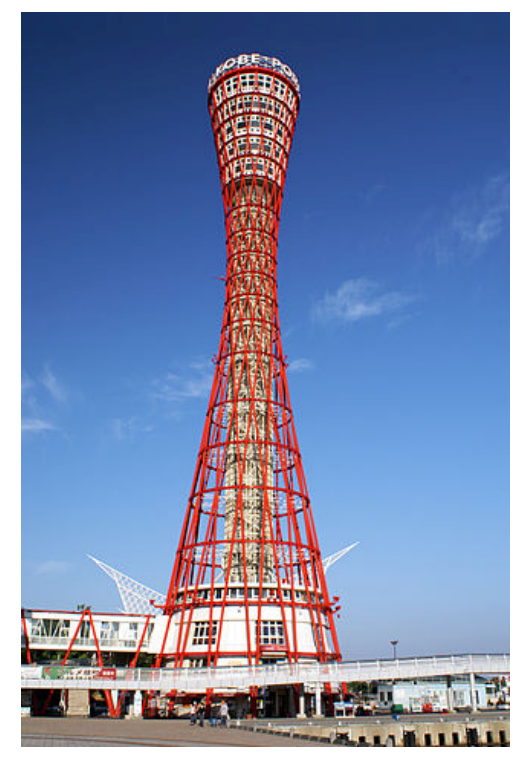

Illustration 10: la tour de Kobe (Japon)

#### <span id="page-8-0"></span>**Fiche 3 : une vue mathématique de l'hyperboloïde**

Approches pédagogiques :

l'hyperbole n'est pas forcément une courbe bien connue des élèves ; elle est introduite en classe de Seconde à propos de la fonction « inverse », puis reprise en Terminale à propos des sections du cône. Il s'agit ici, par une séries de démarches courtes, amenant des résultats pouvant être constatés, admis ou démontrés, de faire découvrir peu à peu les différents aspects mathématiques « cachés » dans les fiches précédentes, et en particulier d'expliquer en quoi l'hyperboloïde est relié à l'hyperbole d'une part et aux droites d'autre part.

#### **Démarche n°1 : de la fonction « inverse » à l'hyperbole**

Nous commençons par donner du sens au mot « hyperbole », à peine abordé en classe de Seconde comme représentation graphique de la fonction  $x \mapsto \frac{1}{x}$  $x \mapsto \frac{1}{x}$ . Comme le domaine de définition de cette fonction est formé de deux intervalles, la courbe C elle-même est formée de deux « morceaux »  $C^{\pm}$  et  $C$  , nommés branches d'hyperbole, et qui peuvent être décrites par l'équation  $y = \frac{1}{x}$  $y = \frac{1}{y}$  (ou *xy* = 1) et l'une des deux inéquations  $x > 0$  ou  $x \le 0$  (voir la figure page suivante). Sous cette forme on voit assez mal la présence

d'un axe de symétrie (qui va jouer un rôle très important par la suite) et on ne peut accéder à la diversité des « formes » des hyperboles ; aussi peut‐on tenter de faire un changement de repère consistant à tourner les axes de  $-45^{\circ}$ . La progression mathématique peut consister à :

- déterminer les vecteurs  $I, J$  se déduisant du repère standard  $[0, i, j]$  par une rotation de 45°;
- convertir l'écriture d'un vecteur  $OM = xi + yj$  sous une forme  $OM = XI + YJ$ , en déduire l'expression des coordonnées  $(x, y)$  en fonction de  $(X, Y)$ :
- $\bullet$  montrer que le point M se trouve sur la courbe *C* si, et seulement si l'on a  $Y^2$   $X^2$  = 2 ;
- et vérifier que le point M se trouve sur la courbe  $C^+$  si, et seulement si on a  $Y^2 X^2 = 2$  avec  $Y > 0$ :
- et s'assurer que *C* possède deux axes de symétrie, correspondant à  $X \mapsto -X$  et  $Y \mapsto -Y$ .

On peut d'ailleurs comparer cette équation à celle du cercle :  $x^2 + y^2 = r^2$ .

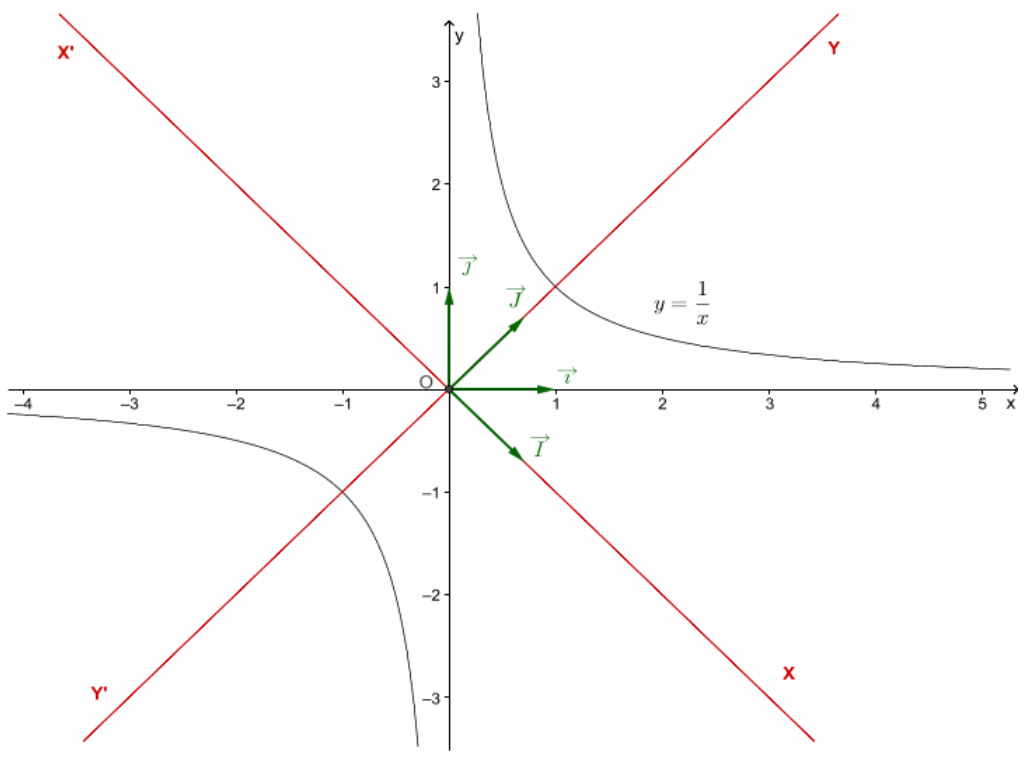

Illustration 11 : une hyperbole, vue dans deux repères

**tionale (DGESCOIGEN) Page 8 sur 30 Ministère de l'éducation na Design et Métiers d'art – Mathématiques – Série STD2A** *Surfaces gauches, développement en design* **http://eduscol.education.fr**

#### **Démarche n°2 : plusieurs hyperboles**

Maintenant que l'équation  $Y^2 - X^2 = 2$  est reliée à l'hyperbole (avec ses deux branches) on peut essayer de « dé[fo](#page-9-0)rmer » l'hyperbole dans le sens des axes de même que la déformation d'un cercle conduit à des ellipses<sup>1</sup>. Concrètement, à partir du point M(*X*, *Y*) on crée le point M<sub>1</sub>(*X*<sub>1</sub> = *X*, *Y*<sub>1</sub> = *aY*) qui vérifie  $\frac{Y_1^2}{Z_2^2} - X_1^2 = 2$ ; le dessin pour diverses valeurs de a montre une déformation progressive. Il est ici très 2

*a*

commode de comparer cette démarche avec celle qui conduit à l'équation cartésienne de l'ellipse.

Un logiciel de géométrie dynamique comme GeoGebra 4 rend ici service car il permet d'introduire des équations de coniques avec paramètres (via un « curseur ») ; au lieu de voir l'hyperbole se déformer interactivement on peut aussi activer le mode « trace », ce qui a été employé pour la figure ci‐après.

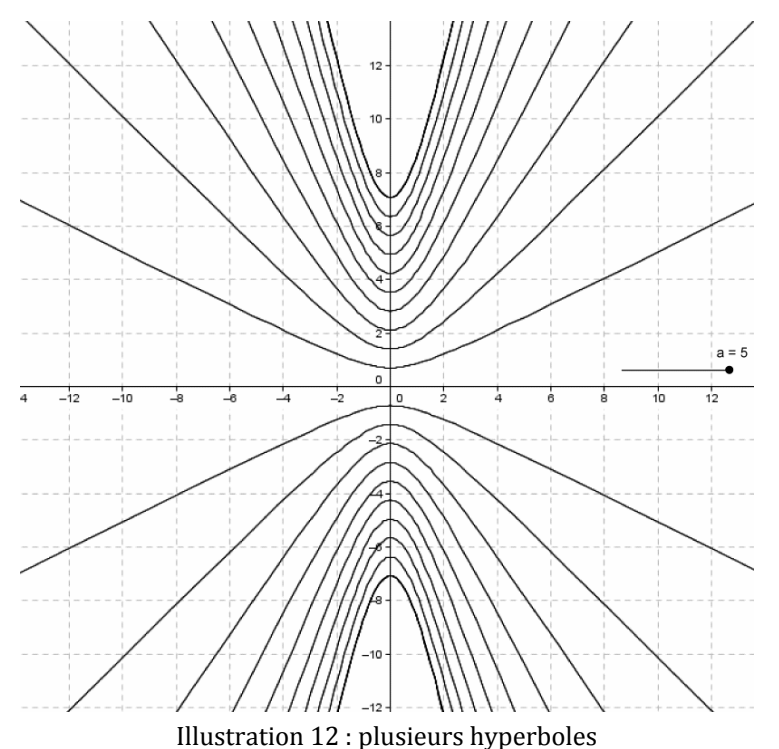

<span id="page-9-0"></span><sup>1</sup> Cf. programme de mathématiques, Terminale STD2A [Bulletin officiel spécial n°8 du 13 octobre 2011](http://www.education.gouv.fr/pid25535/bulletin_officiel.html?cid_bo=57641)

#### **Démarche n°3 : la branche d'hyperbole comme section conique**

On s'appuie ici sur le programme de Mathématiques qui propose :

#### **3. Géométrie dans l'espace**

L programme de géométrie dans l'espace vise à l'acquisition de e t r rois déma ches : **créer**, **analyser** et **représenter** des objets de l'espace. Pour cela, il s'agit de :

y *Poursuivre et enrichir l'étude des solides simples et des coniques.* On crée et analyse des solides de révolution, des scènes en tant que compositions prenant en considération tant des solides simples que des espaces vides. Alors que les élèves ont déjà abordé en classe de première l'ellipse comme section plane d'un cylindre de révolution, l'étude des sections planes possibles du demi‐cône permet d'élargir cette vision et de définir les autres coniques existantes en utilisant une procédure commune. On privilégie une approche expérimentale à partir du modèle optique en lien avec les applications architecturales de ces courbes. L'importance historique de leur mise en évidence est également soulignée.

> *Extrait du programme de mathématiques de la série STD2A – classe terminale* Bulletin officiel spécial n°8 du 13 octobre 2011

L'expérimentation consiste donc à projeter un faisceau de lumière conique (tel qu'en produit un abat‐ jour) sur un mur ou un écran suivant différents angles afin de faire apparaître les trois types de sections coniques. Il est vivement recommandé de réaliser cette expérimentation au laboratoire de physique (choisir un projecteur muni d'un diaphragme, un écran et un appareil photo).

#### $1<sup>er</sup>$  cas :

Aucune génératrice du cône n'est parallèle au mur, toutes les génératrices rencontrent donc le mur. Le cône de lumière se projette en une **ellipse**.

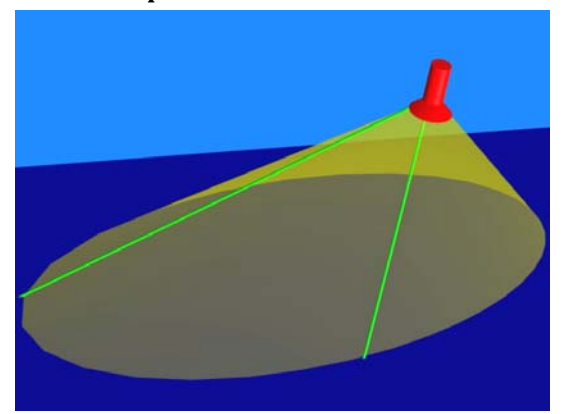

Dans le cas particulier où l'axe du cône est perpendiculaire au mur, l'ellipse est un cercle :

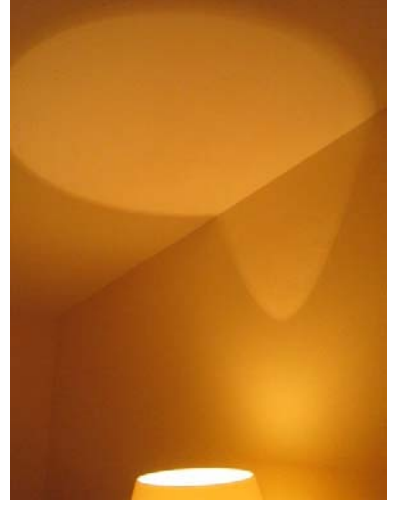

Illustrations 13 : cercle ou ellipse au plafond, hyperbole sur le mur (Illustration : Ludovic Degraeve , crédit photographique : Guillaume Blanc, [http://snovae.free.fr](http://snovae.free.fr/))

#### 2<sup>ème</sup> cas :

Une (et une seule) génératrice du cône est parallèle au mur. Le cône de lumière se projette en une parabole.

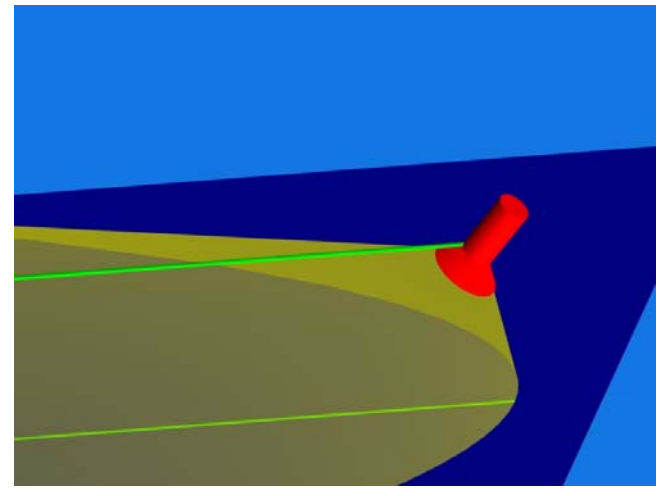

(ce cas est difficile à réaliser parc[e que l'angle doit être très préci](http://youtu.be/EjXWMTJtfYA) s …) Une simulation peut être vue ici : http://youtu.be/EjXWMTJtfYA

#### 3ème cas :

Plusieurs génératrices du cône sont parallèles au mur ; dans ce cas un deuxième cône de lumière intercepte le mur. Les cônes de lumière se projettent en une hyperbole (ou deux branches d'hyperboles comme sur la photo ci‐contre).

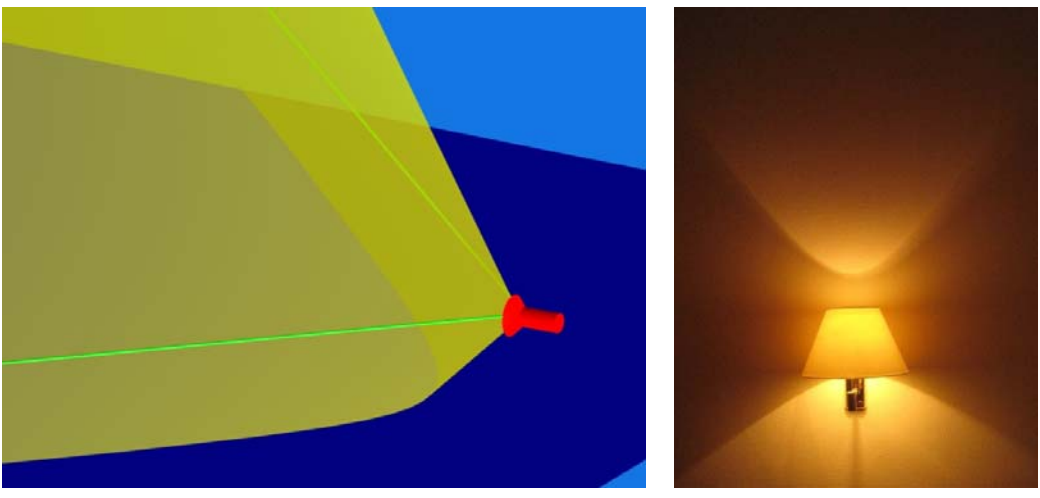

Illustrations 14 : deux branches d'hyperbole (Illustration : Ludovic Degraeve, crédit photographique : Guillaume Blanc, [http://snovae.free.fr](http://snovae.free.fr/))

#### **Démarche n°4 : la droite tournant autour d'une droite fixe (logiciel)**

Il est possible, à l'aide d'un logiciel comme GeoGebra 5, d'illustrer la création d'un hyperboloïde par rotation d'une droite autour d'un axe.

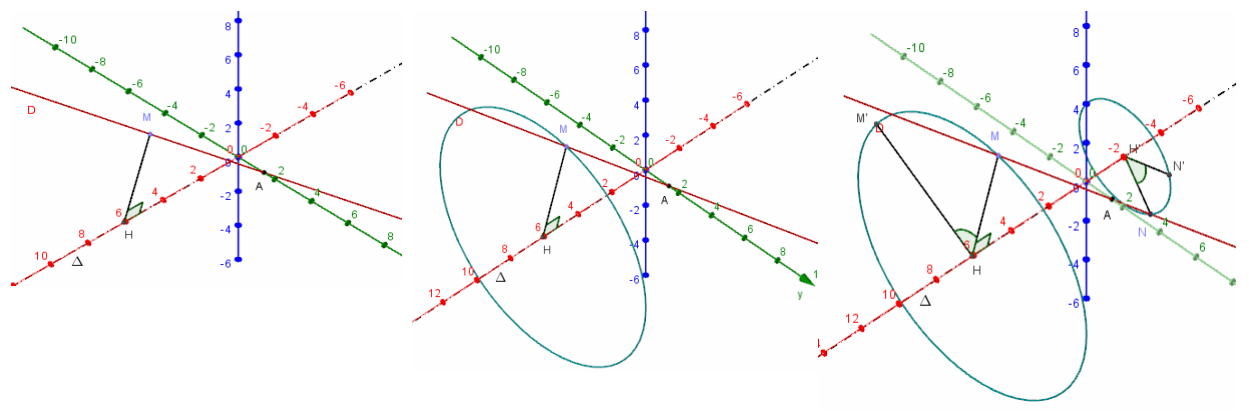

On choisit un point M sur la droite *D* que l'on projette orthogonalement sur Δ en H

Ce point M va se déplacer sur un cercle de centre H et orthogonal à Δ.

On crée un curseur donnant l'angle de rotation. On construit de la même manière l'image d'un autre point de la droite D.

Illustrations 15 : construction d'un hyperboloïde par rotation (Figures réalisées par Olivier Rochoir)

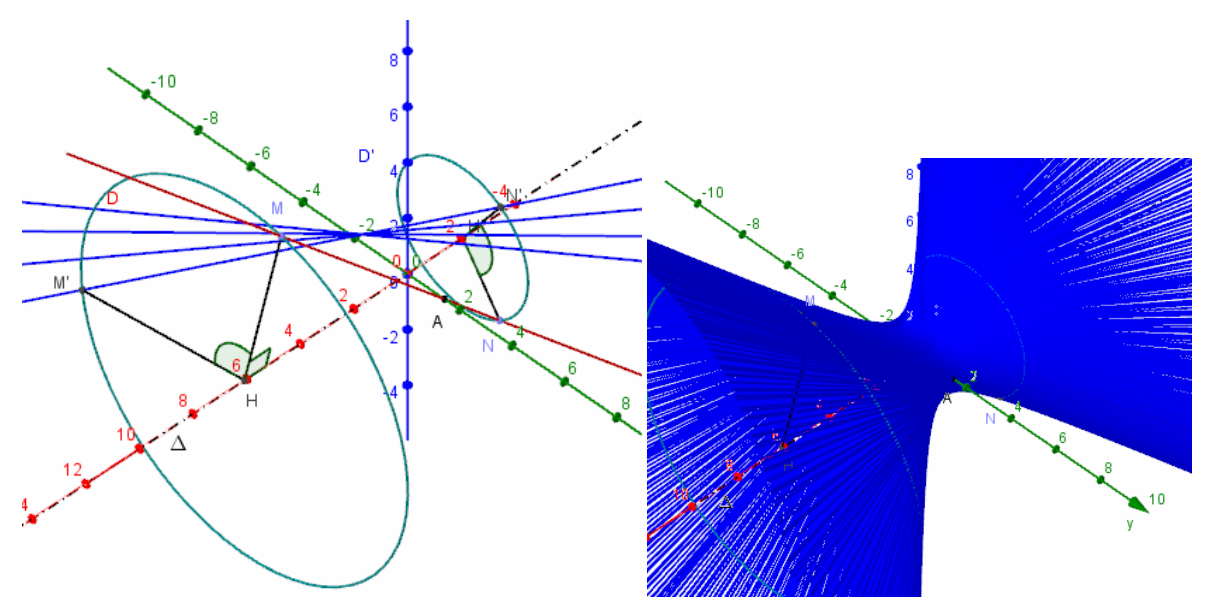

Illustrations 16 : en faisant varier l'angle de rotation, la droite (MN) est transformée en (M'N'). En laissant la trace activée, l'hyperboloïde prend forme. (Figures réalisées par Olivier Rochoir)

#### **Démarche n°5 : la droite tournant autour d'une droite fixe (calcul)**

La démarche qui suit, plus délicate, est peut‐être hors de portée des élèves ; nous l'indiquons néanmoins à titre de complément culturel.

Nous supposons maintenant que l'espace est rapporté à un repère orthonormal  $(0,\vec{i},\vec{j},\vec{k})$ , et étudions l'hyperboloïde créé par les rotations d'une droite D particulière autour d'un axe fixe Δ. Pour plus de simplicité, on suppose que  $\Delta$  est l'axe  $[0,i]$  et que la droite  $D$  est la droite passant par le point A de coordonnées  $(0,\sqrt{2},0)$  et a pour vecteur directeur  $\vec{u}$  de coordonnées (1, 0, 1). Il va s'agir, à partir de ces données, de :

- trouver des « équations » caractérisant la droite D (c'est‐à‐dire un ensemble de conditions nécessaires et suffisantes portant sur les coordonnées (*x*, *y*, *z*) d'un point M pour qu'il appartienne à la droite D) (réponse :  $y = \sqrt{2}$ ;  $x = z$ ).
- se rappeler des grandeurs qu'une rotation autour de l'axe  $(0,\vec{i})$  conserve (réponse : *x* d'une part et la distance à l'axe ou son carré soit  $y^2 + z^2$  d'autre part).
- chercher à quelles conditions un point P de l'espace, de coordonnées (*X*, *Y*, *Z*) peut être amené sur un point M de *D* ayant pour coordonnées (*x*, *y*, *z*).  $(r\acute{e}ponse: x = X; 2 + x^2 = Y^2 + Z^2 \Leftrightarrow X = x; Y^2 + Z^2 - X^2 = 2).$

C'est ainsi que nous obtenons l'équation cartésienne pour notre hyperboloïde, sous la forme  $Y^2 + Z^2 - X^2 = 2({}^2)$  $Y^2 + Z^2 - X^2 = 2({}^2)$  $Y^2 + Z^2 - X^2 = 2({}^2)$ .

#### **Démarche n°6 : et enfin, le lien entre hyperboloïde et hyperbole !**

Nous partons de l'équation qui vient d'être trouvée, et n[ou](#page-13-1)s demandons ce qu'on obtient quand on coupe cette surface par un plan contenant l'axe de rotation<sup>3</sup>. Grâce à l'ensemble des rotations évoquées précédemment, on peut se contenter de choisir le plan  $[0,i,j]$  dont l'équation est  $Z=0$ . En reportant cela dans l'équation précédente nous obtenons précisément l'équation de l'hyperbole introduite dans la démarche n°1.

Compte tenu des rotations autour de l'axe de révolution, notre hyperboloïde a donc pour sections méridiennes des hyperboles toutes analogues à celle qu'on a étudiée précédemment (ne différant que par la position) ; inversement, la mise en rotation d'une hyperbole autour de l'un de ses axes de symétrie va produire un hyperboloïde à une nappe.

*La fiche sur la fabrication d'une maquette permet de montrer également comment varie l'hyperboloïde en* fonction de la longueur du segment appelé « génératrice » et de l'angle d'inclinaison de cette dernière par *rapport au plan défini par*  $(0, \vec{j}, \vec{k})$ .

<span id="page-13-0"></span><sup>&</sup>lt;sup>2</sup> On peut aussi comparer cette équation à l'équation d'une sphère de rayon  $\sqrt{2}$  , à savoir  $Y^2 + Z^2 - X^2 = 2$ .

<span id="page-13-1"></span><sup>3</sup> Pour une surface de révolution, un tel plan est toujours appelé « plan méridien », en référence aux plans contenant l'axe de rotation de la Terre …

#### <span id="page-14-0"></span>**Fiche 4 : d'autres exploitations mathématiques**

#### **Du qualitatif au quantitatif**

À partir de la première maquette, on peut faire varier les caractéristiques de la surface, et comprendre à quoi cela peut correspondre en termes de fonctions mathématiques.

#### **L'hyperboloïde vu de loin**

Le « contour apparent »<sup>4</sup> d'un hyperboloïde à une nappe est une hyperbole ; dans le cas d'une vision lointaine, assimilable à [u](#page-14-1)ne projection cylindrique (ou parallèle), le contour apparent s'identifie à la section méridienne si la direction de projection est perpendiculaire à l'axe de l'hyperboloïde. Pour confirmer que l'objet (ou le bâtiment) est un hyperb[olo](#page-14-2)ïde, on peut insérer une photo de l'objet dans un logiciel de géométrie dynamique comme GeoGebra<sup>5</sup> et utiliser la fonctionnalité « conique par cinq points ». La conique ainsi tracée doit coïncider avec le bord de l'objet. Un exemple vaudra mieux qu'un long discours (ci‐dessous, avec zoom sur la partie litigieuse).

Le résultat de cette exploration doit être pris avec recul : on peut ici inviter les élèves à s'interroger sur l'adéqua tion globale mais non parfaite entre l'objet et le modèle théorique :

- la photo n'a pas été prise « de loin », si bien que des déformations ont été induites
- et il y a des contraintes liées
	- **◦** à la matière,
	- **◦** au façonnage,
	- **◦** à la solidité de l'objet, etc.

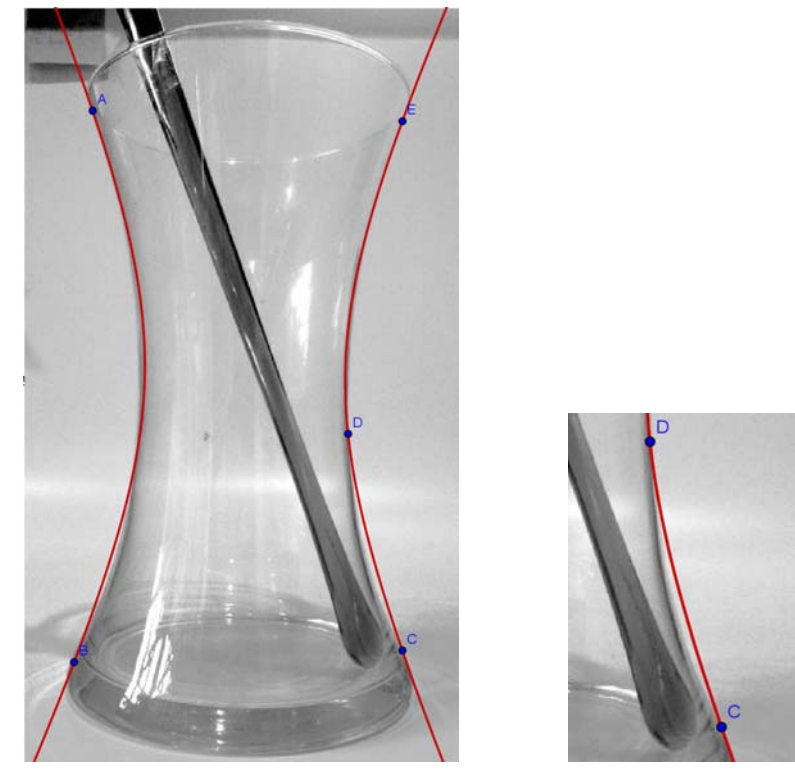

Illustration 17: une hyperbole par cinq points (Crédits photographiques : Martine Vessière et Robert Cabane)

**Ministère de l'éducation nationale (DGESCOIGEN) esign et Métiers d'art – Mathématiques – Série STD2A D** *Surfaces gauches, développement en design* **http://eduscol.education.fr**

<span id="page-14-1"></span><sup>&</sup>lt;sup>4</sup> C'est-à-dire le « bord » de l'image de l'objet vu d'un certain point, correspondant à des rayons lumineux frôlant la surface.

<span id="page-14-2"></span><sup>5</sup> Le logiciel CarMetal permet aussi cette démarche.

#### <span id="page-15-0"></span>**Fiche 5 : quelques exemples dans le monde du design**

Les exemples proposés ci-dessous peuvent servir de source d'inspiration, de point de base pour une recherche sur les formes ...

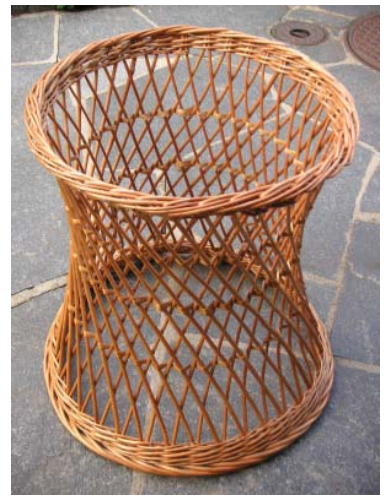

Illustration 18 : dessous de table en rotin Illustration 19 : chapeau de femme

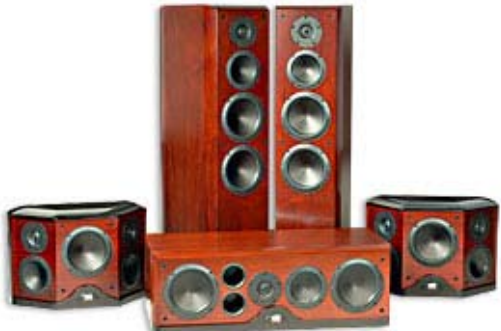

Illustration 20 : enceintes proposées par Aaron Hifi (Australie) ([www.aaronhifi.com.au](http://www.aaronhifi.com.au/))

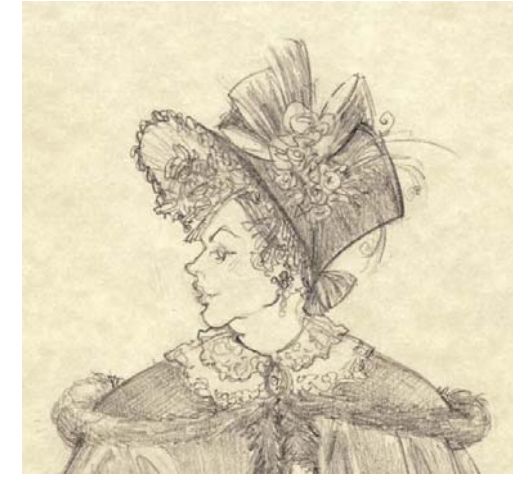

(Crédit photographique : Robert Cabane) <http://labricoleuse.livejournal.com/114455.html>

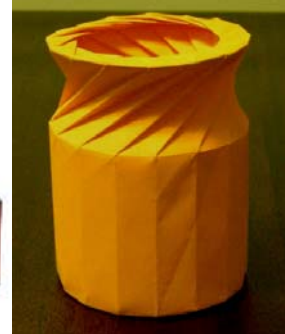

Illustration 21: objet en papier plié (origami) ([origami.oschene.com\)](http://origami.oschene.com/)

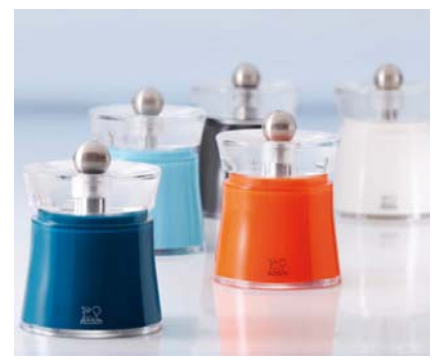

Illustration 22: salière et poivrier « Bali » de Peugeot ([www.peugeot‐saveurs.com\)](http://www.peugeot-saveurs.com/)

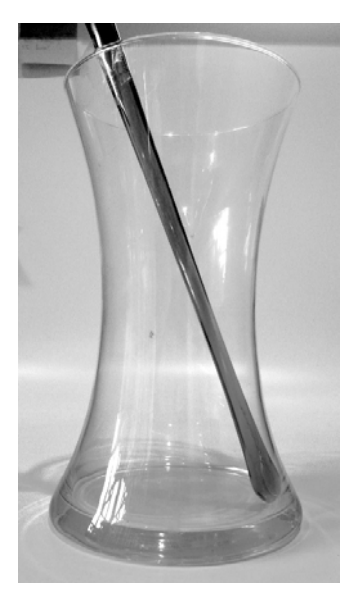

Illustration 23: un vase en forme d'hyperboloïde Illustration 24: salière et poivrière de Balvi en (Crédit photographique : Martine Vessière)

**istère de l'éducation nationale (DGESCOIGEN Minign et Métiers d'art – Mathématiques – Série ST Des D2A** *Surfaces gauches, développement en design* **http://eduscol.education.fr**

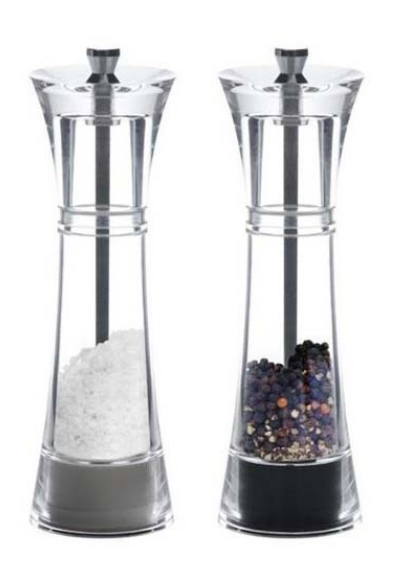

matière acrylique (source : wikimedia)

**) r 30 Page 15 su**

### <span id="page-16-0"></span>**2. Dossier surfaces réglées, surfaces gauches Observer, reconnaître, discriminer**

#### **Fiche 1 : définitions, explorations architecturales**

#### **En Mathématiques**

**Surface réglée :** en mathématiques, et plus précisément en géométrie, une surface réglée est une surface par chaque point de laquelle passe une droite, appelée génératrice, contenue dans la surface.

Les surfaces réglées les plus connues sont : le plan, les cylindres de diverses formes, les cônes, l'hyperboloïde à une nappe, le paraboloïde hyperbolique (que nous n'étudions presque pas ici), l'hélicoïde (plafond d'escalier en colimaçon), le ruban de Möbius, les conoïdes …

**Surface gauche :** surface qu'on ne peut pas « aplatir » comme on peut le faire avec un cône ou un cylindre. La surface gauche la plus connue est la sphère, c'est pour cela que les cartes du globe sont toujours « fausses » d'une manière ou d'une autre (elles peuvent respecter les angles ou bien les proportions entre les aires, mais pas les deux). Il se trouve que parmi les surfaces réglées certaines sont gauches et d'autres non (cylindre, cône ...)<sup>[6](#page-16-1)</sup>. En architecture, les surfaces gauches apparaissent dans les ouvrages dits de stéréotomie.

#### **Le cylindre et le cône de révolution**

Avant de faire découvrir quelques surfaces gauches, il est intéressant de reprendre le cône et d'en chercher quelques exemples architecturaux ou en design d'objets. En effet, outre son rôle dans la modélisation du trajet des rayons lumineux, le cône peut être imaginé « à l'intérieur » d'un hyperboloïde de révolution. La discrimination va donc consister à « sentir » toute la différence entre ces deux surfaces et les autres qui suivent (et qui sont « gauches »).

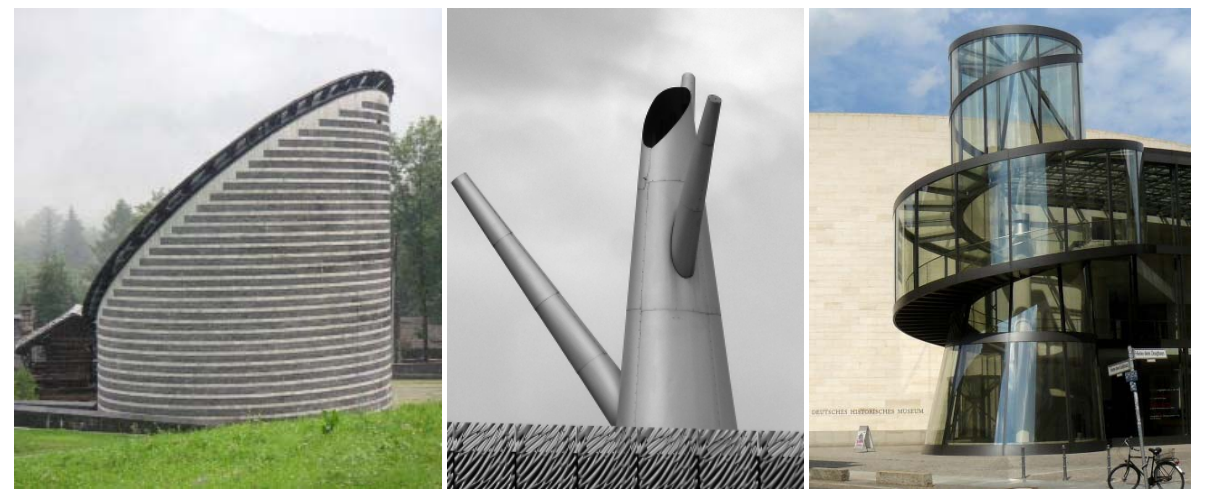

Illustration 27 : église de Fusio, Mogno (Tessin, Suisse) Noter la forme elliptique du toit

Illustration 26 : quai des Queyries, Bordeaux Noter les assemblages complexes

Illustration 25 : Historisches Museum, Berlin Noter la combinaison cylindre‐cône‐hélicoïde

(Crédit photographique : Robert Cabane)

<span id="page-16-1"></span><sup>6</sup> L'explication de cette distinction est tout à fait au‐delà des limites de ce document …

#### **Un hyperboloïde et un paraboloïde**

Nous confrontons ci-dessous deux exemples très connus de surfaces réglées gauches, l'hyperboloïde à une nappe et le paraboloïde hyperbolique.

Un hyperboloïde et un paraboloïde

Nous confrontons ci‐dessous deux exemples très connus de surfaces réglées gauches, l'hyperboloïde à une nappe et le paraboloïde hyperbolique.

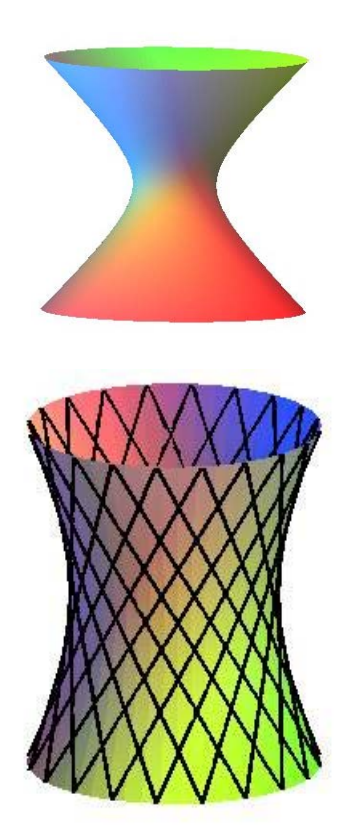

Illustration 28 : structure « château d'eau » (hyperboloïde de révolution) ([http://mathcurve.com](http://mathcurve.com/))

#### **Le paraboloïde hyperbolique**

Illustration 29 : structure « chips » ou « selle de cheval » (paraboloïde hyperbolique) [\(http://mathcurve.com\)](http://mathcurve.com/)

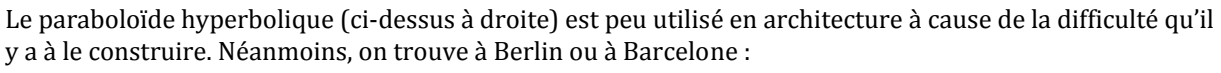

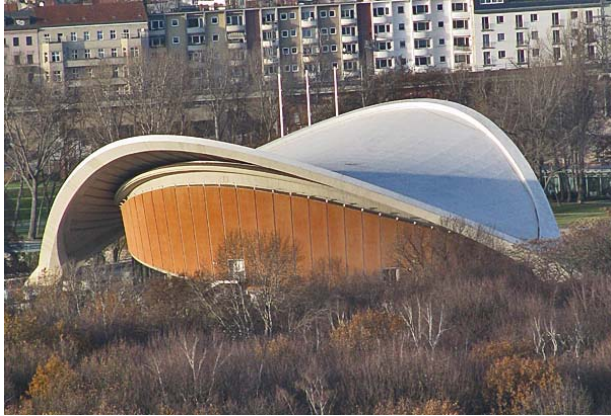

Illustration 30: Haus der Kulturen (Berlin) ([http://manchesterhistory.net\)](http://manchesterhistory.net/)

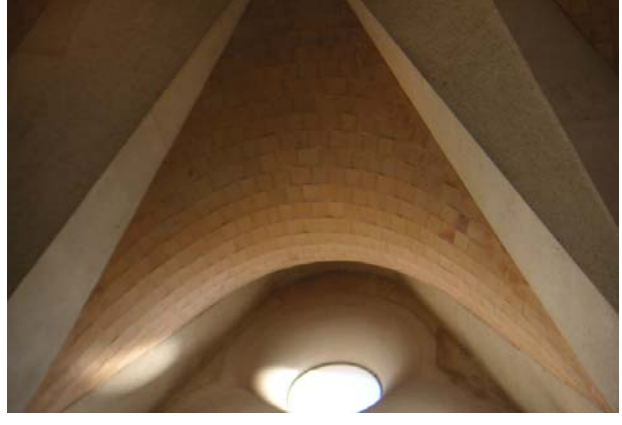

Illustration 31: La Sagrada Familia (Barcelone) (Crédit photographique : Robert Cabane)

#### **La surface d'Antonio Gaudi (architecte catalan, 18521926)**

La surface de Gaudi est la forme du toit du bâtiment « les escoles », annexe du complexe de la Sagrada Familia à Barcelone. C'est un conoïde droit dont la directrice est une sinusoïde située dans un plan parallèle à l'axe.

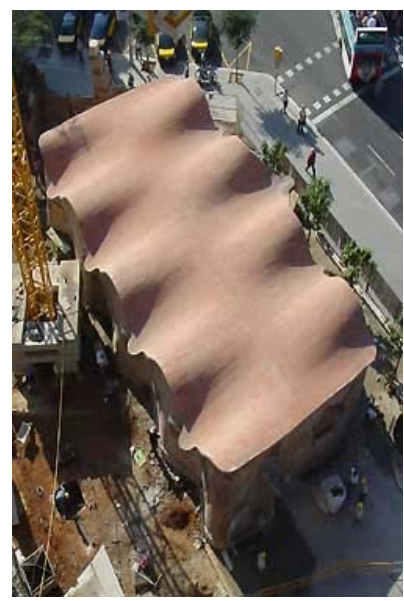

Illustration 32 : les « Escoles » de Gaudi, vue de dessus (Crédit photographique : Fernanda Carvalhal)

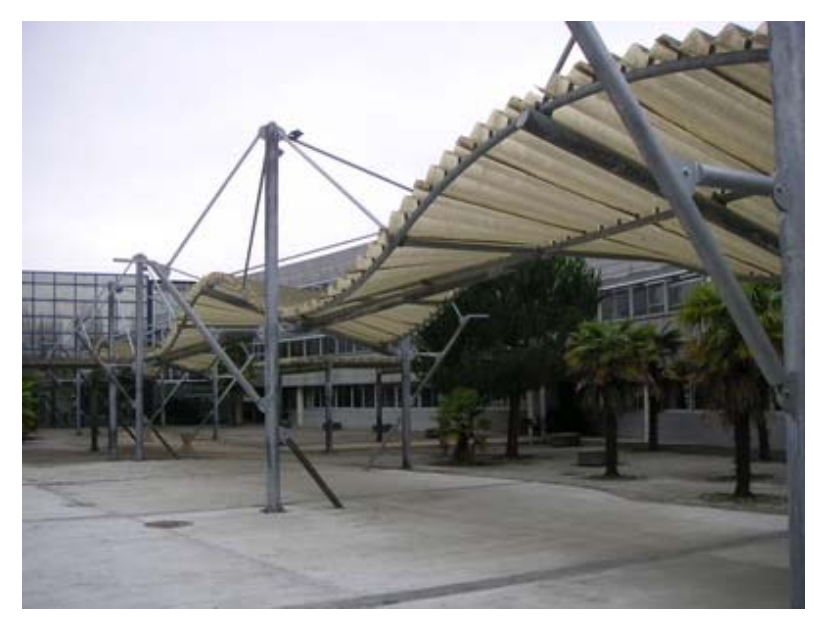

Illustration 33 : même surface au lycée des Iris à Lormont (33) (Crédit photographique : Robert cabane)

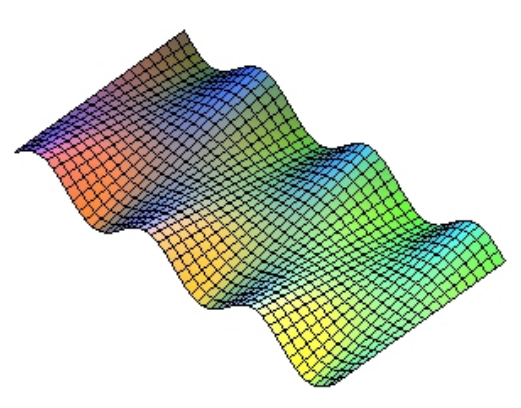

Illustration 34 : modèle du conoïde sinusoïdal (http://mathcurve.com)

[L'article suivant propose une intéressante activité de con](http://julialeix.blogspot.fr/2013/01/projecte-once.html)struction puis de moulage : http://julialeix.blogspot.fr/2013/01/projecte-once.html

#### **La surface d'Hector Guimard (architecte et décorateur français, 18671942)**

Les barres métalliques soutenant la verrière sont fixées sur une arête faitière d'une part et sur un guide courbe d'autre part. Elles peuvent engendrer soit un objet plat (ci‐contre) soit une surface gauche très originale (ci‐dessous).

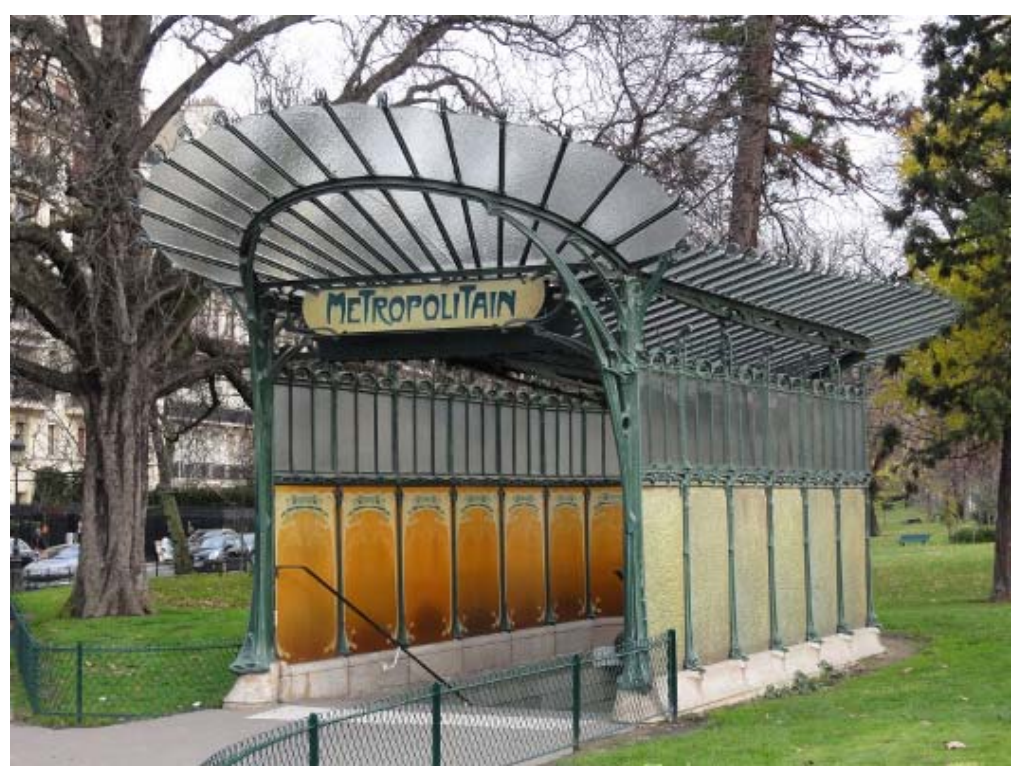

Illustration 35 : la « libellule », sortie du métro Porte Dauphine, Paris ([http://leluft.blogspot.com](http://leluft.blogspot.com/))

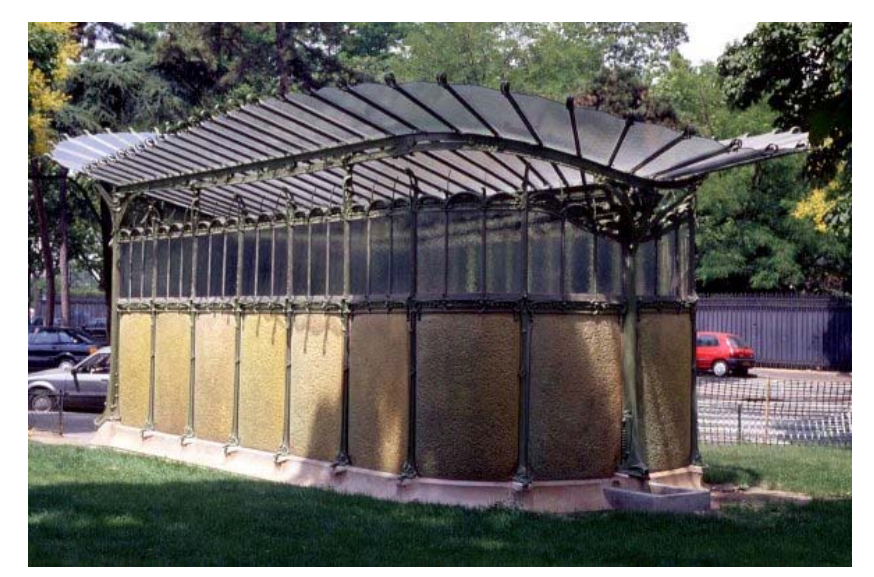

Illustration 36 : la « libellule », vue arrière (Crédit photographique : Robert cabane)

#### <span id="page-20-0"></span>**Fiche 2 : observer / discriminer**

Les illustrations suivantes montrent quelques objets ressemblant à un hyperboloïde à une nappe. L'impression est-elle justifiée ?

On peut notamment s'intéresser à la « forme » de l'hyperbole, à la possibilité de dessiner des droites tangentes à l'hyperbole, etc. Si on dispose d'un objet réel (et pas seulement d'une reproduction), l'usage d'une simple règle est commode pour savoir si on a affaire à un hyperboloïde.

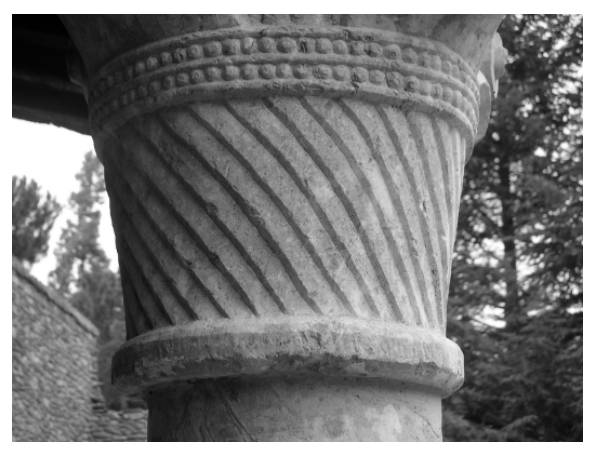

Illustration 37 : chapiteau, Saint‐Martin du Canigou (Crédit photographique : Robert cabane)

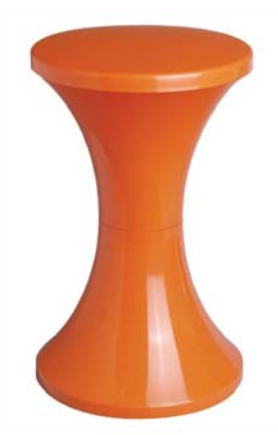

Illustrations 38 : tabouret TAM TAM, 1968, Henri Massenet

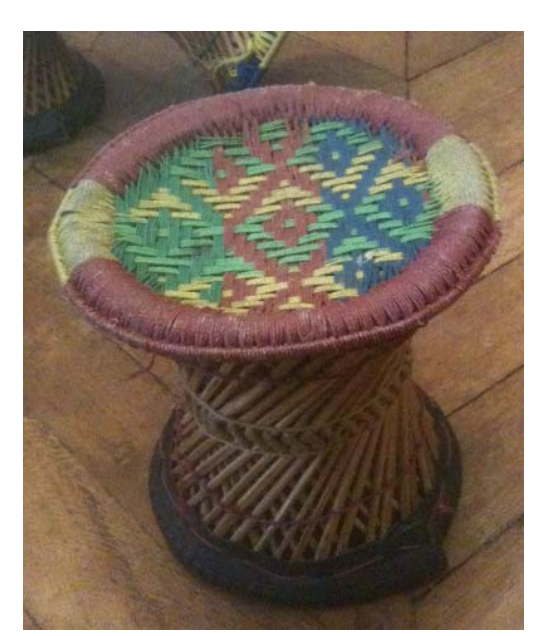

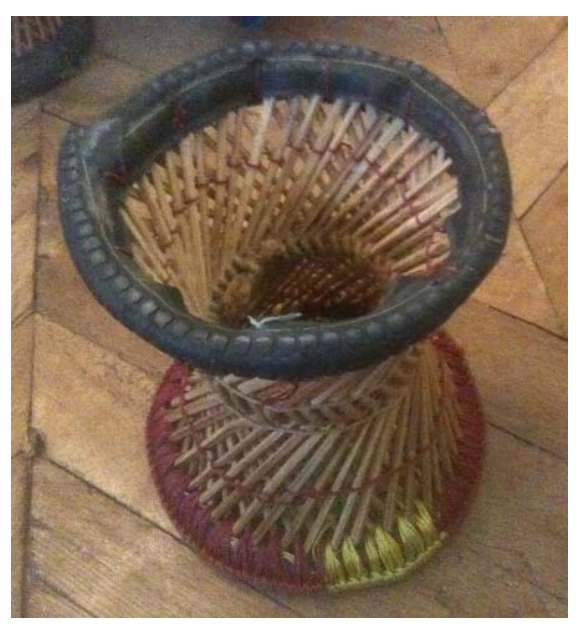

Illustrations 39, 40 : tabouret tibétain

On peut aussi examiner l'œuvre lumineuse de Nadine Sterk, ci‐dessous et aussi sur le blog de la prépa AA de Toulouse : [http://cpgeaa.over‐blog.com/article‐sleeping‐beauty‐par‐nadine‐sterk‐63194783.html](http://cpgeaa.over-blog.com/article-sleeping-beauty-par-nadine-sterk-63194783.html)

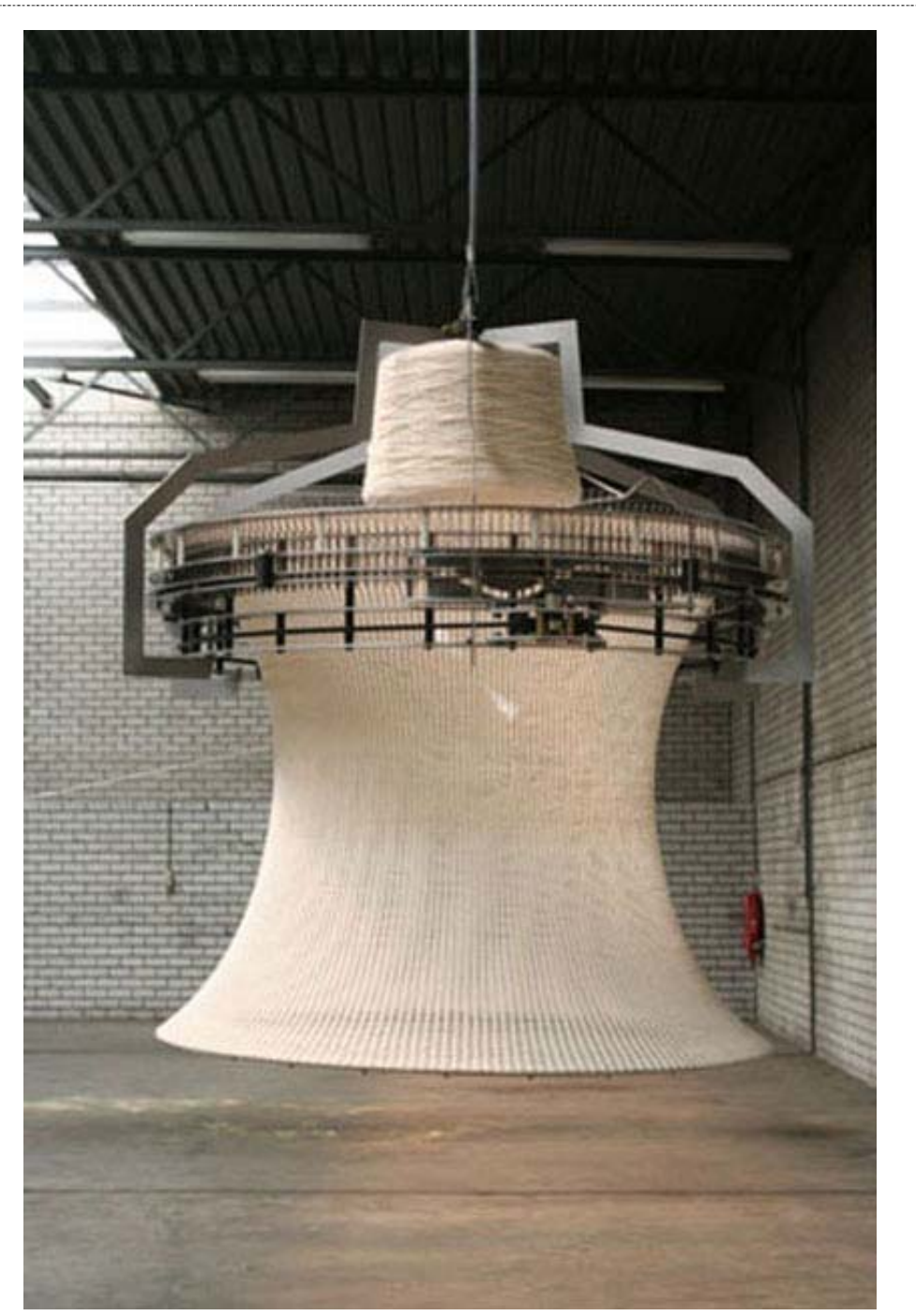

Illustration 41 : Sleeping Beauty, par Nadine Sterk

Where there is light, there is life. When you switch on the lamp, it provides you with light. You provide it with the generating power it needs to grow.

Similar to living organisms, this lamp contains all the essential "mechanisms" that will enable it to develop. All it needs is energy and it starts creating its own lampshade. It knits it slowly around the lamp, pausing only when the light is off. Its growth places it beyond the bare utilitarian necessity of artificial light. The lamp becomes an animate part of space, an existence in its own right.

Text : Theodora Antonopoulou

Photography : Paul Scala

Collection gallery : Kreo

source : [www.ateliernl.com/sleeping‐beauty‐‐2006](http://www.ateliernl.com/sleeping-beauty--2006)

**Ministère de l'éducation nationale (DGESCOIGEN) Page 21 sur 30 Design et Métiers d'art – Mathématiques – Série STD2A** *Surfaces gauches, développement en design* **http://eduscol.education.fr**

### <span id="page-22-0"></span>**3. Dossier surfaces gauches et architecture Le temps du béton et du métal**

#### **Fiche 1 : le courbe Le Corbusier Niemeyer voile , et**

Le site suivant mérite d'être consulté ; on v trouvera des fiches techniques très complètes sur des questions de constructions architecturales: www.explorations-architecturales.com

#### **Voiles courbes**

Le béton par sa capacité de moulage autorise des formes courbes sans discrétisation. Le voile courbe audelà de son intérêt esthétique apporte une solution élégante en termes de stabilité.

#### **Quand voiles et dalles se confondent en une courbe**

Par extrapolation, voiles et dalles peuvent finir par se confondre pour la genèse de formes à la fois plus libres et plus complexes. Ces formes ont un fonctionnement mécanique plus complexe que la simple coque. Elles ont été explorées dès le début du XX<sup>ème</sup> siècle par exemple par Gaudi, Saarinen ou Niemeyer.

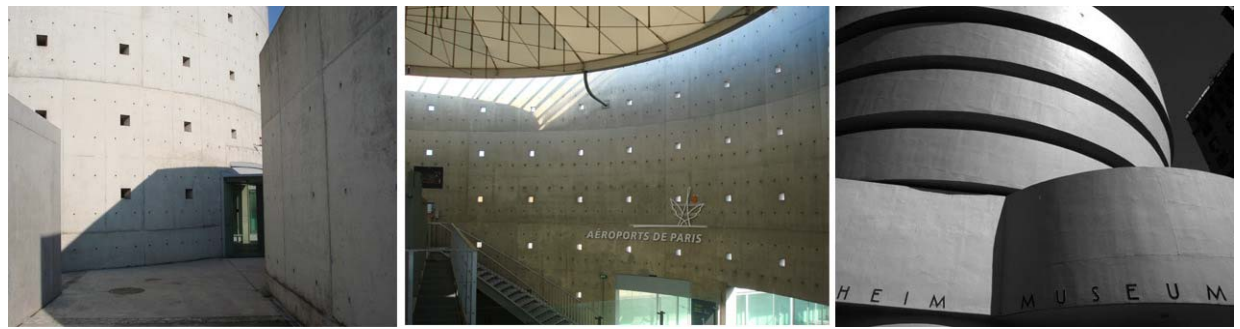

Illustration 42 : gare d'interconnexion à Roissy. A droite : musée Guggenheim de New York (Frank Lloyd Wright, 1959).

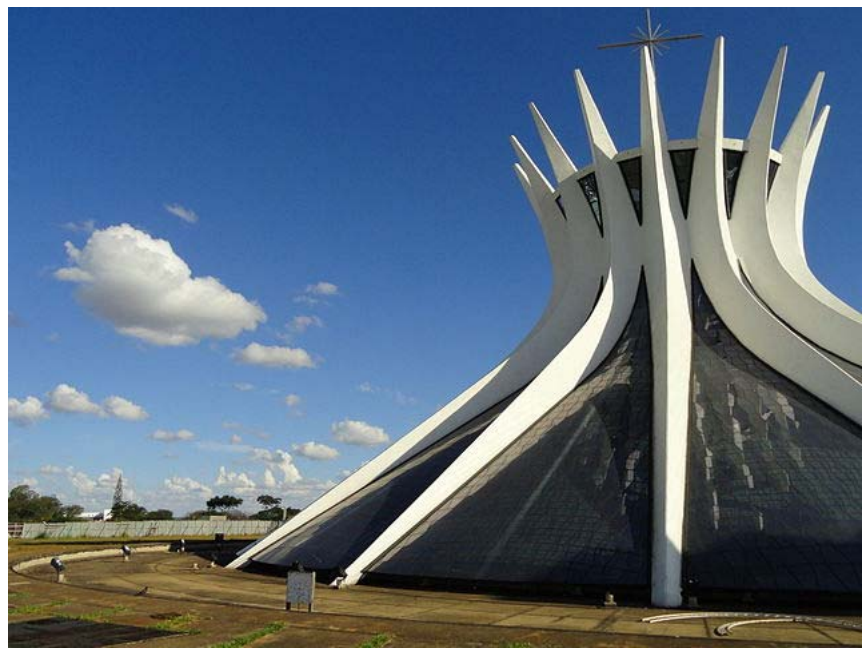

Illustration 43 : cathédrale métropolitaine Notre‐Dame de l'Apparition de Brasilia (Oscar Niemeyer, 1970) [\(wikimedia](http://commons.wikimedia.org/wiki/File:Brasilia-cathedrale.jpg?uselang=fr))

#### **Document – Le Havre : maison de la culture « le Volcan », Oscar Niemeyer, 1982**

Exploitations pédagogiques possibles : le texte peut servir de source d'inspiration, de base documentaire dans le cadre d'une recherche plus vaste sur les formes employées dans l'architecture contemporaine, ou comme mise en perspective critique des notions présentées dans cette ressource.

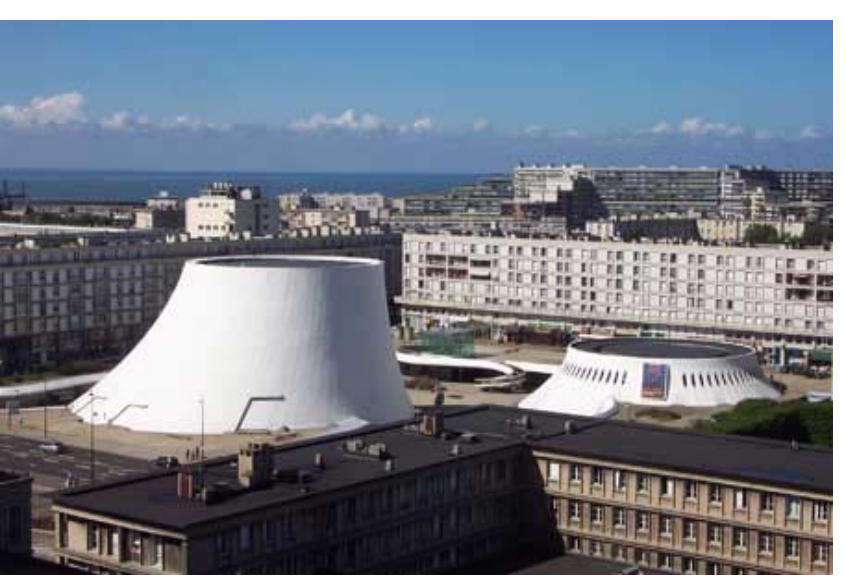

Illustration 44 : maison de la culture du Havre

L'architecture de la Maison de la Culture est le fruit de performances techniques. Les volumes sont engendrés par les potentialités du béton (40 000 m3 ont été utilisés). Les nappes maritime et phréatique ont obligé à dresser, sur environ un hectare, un batardeau fermé par une enceinte de parois moulées de 22 mètres de haut. 115 000 m3 de terrassement ont d'abord imprimé en creux les futures formes. 239 pieux de fondation assurent l'assise du bâtiment.

Ici, Niemeyer emploie des surfaces à double courbure comme pour sa chapelle du Palais de l'Aurore (1958‐1960) et sa cathédrale métropolitaine de Brasilia (1959‐1970). Les deux volumes en superstructures sont caractérisés par une enveloppe béton en coque parabolohyperboloïdique7.

Le Petit Volcan est un volume de révolution : un hyperboloïde. Il est formé d'une coque en voiles minces de béton inclinés, appuyés sur des planchers successifs. Son volume est symétrique mais ses parois sont à courbure variable. Un système de coffrages métalliques adaptés aux cadences et à la non‐répétitivité des structures a donc été mis en place.

Le Grand Volcan est le volume d'un paraboloïde hyperbolique<sup>[8](#page-23-0)</sup> : la ligne directrice de la construction est une hyperbole contenue dans un plan vertical, qui est le plan de symétrie du volume ; celui‐ci est généré par des cercles horizontaux de diamètres variables dont les centres sont situés sur l'hyperbole. Il a été exécuté à partir d'un échafaudage tubulaire imbriqué dans les structures intérieures de la partie basse. Cet échafaudage a été recouvert d'un voligeage général qui a servi de guide et d'appui à un coffrage extérieur en panneaux à parement de planches fixé sur ossature métallique à géométrie variable.

Pour éviter une déformation du bâtiment, des études sur le phénomène de dilatation lié aux variations thermiques ont été effectuées. Les plans et les tracés des coques ont été réalisés grâce à l'utilisation d'un programme informatique « HERCULE » dérivé d'un module de calcul spatial de la NASA (cabinet EGI). Tous ces différents calculs tiennent compte du vent, de la température, de l'ensoleillement. Au final, le voile a une épaisseur variable, deux fois plus importante à la base qu'en partie supérieure. Une reprise des efforts horizontaux se fait au niveau du plancher du sous‐sol par une dalle de béton armé évidée de plus de 60 centimètres d'épaisseur. La coque est composée d'une isolation thermique et acoustique, d'un pare‐ vapeur bitumeux, du voile béton et enfin d'une peinture assurant l'étanchéité. Cette technique de « paroi étanche » est alors toute récente.

<sup>7</sup> De multiples photos disponibles sur internet étaieraient utilement ce propos.

<span id="page-23-0"></span><sup>8</sup> Sur un paraboloïde hyperbolique il est en fait impossible de tracer des cercles …

Au fur et à mesure de l'avancement du chantier, les techniques changent. Cela nécessite une préparation détaillée à chaque phase et la nécessité de composer en permanence des équipes nouvelles. Ce chantier innovant reçoit un grand nombre de visites organisées pour les architectes et techniciens de la construction et des travaux publics français.  $\mathfrak{a}$  $\Lambda$ A TE Illustration 45 : maison de la culture du Havre Grande salle ue<br>vateur de régie de cin a ou de rale de climatisation Illustration 46 : maison de la culture du Havre Les [illustrations et textes de cet encadré proviennent du site](http://www2.archi.fr/DOCOMOMO-FR/fiche-havre-volcan.htm) www2.archi.fr/DOCOMOMO‐FR/fiche‐havre‐volcan.htm

<span id="page-25-0"></span>**Fiche 2 : et après : la programmation informatique et l'architecture virtuelle, l'exemple de Frank Gehry**

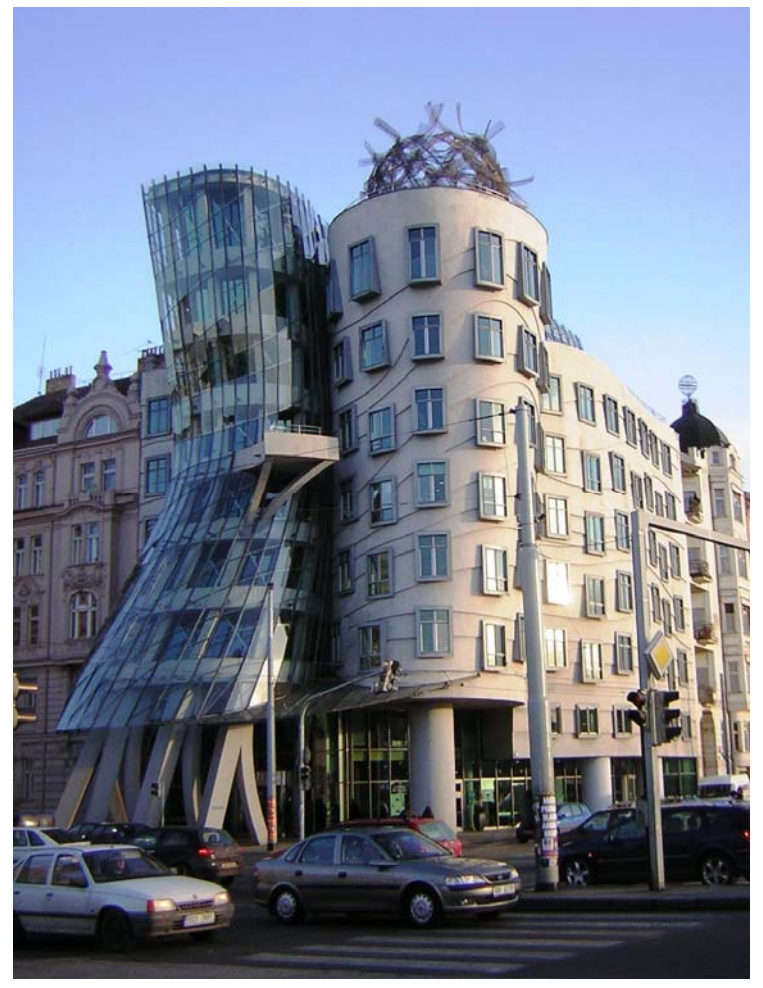

Illustration 47 : the Dancing House, Frank Gehry, 1996, Prague [\(wikimedia](http://commons.wikimedia.org/wiki/File:Praha_Dancing_House_from_N_DSCN1185.JPG?uselang=fr))

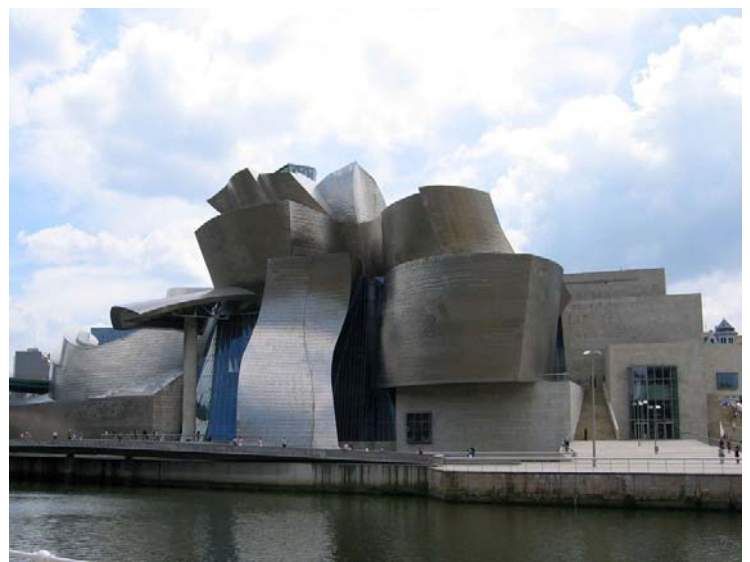

Illustration 47 : musée Guggenheim, Frank Gehry, 1996, Bilbao [\(wikimedia](http://commons.wikimedia.org/wiki/File:Bilbao_-_Guggenheim_29.jpg?uselang=fr))

**Ministère de l'éducation nationale (DGESCOIGEN) Page 25 sur 30 Design et Métiers d'art – Mathématiques – Série STD2A** *Surfaces gauches, développement en design* **http://eduscol.education.fr**

#### <span id="page-26-0"></span>**Documents complémentaires**

#### **Document – Architecture virtuelle**

Par M. Aymeric Zublena, délégué de l'Académie des beaux‐arts

« Architecture virtuelle » celle d'aujourd'hui née d'un usage nouveau de l'informatique. Architecture, qui tend vers l'abstraction qui semble faire fi de l'inertie, de la gravité, de la densité de la matière.

(…)

Il y a dix ans, la journaliste Odile Fillon, écrivait : « l'ordinateur est aussi concepteur [...] l'architecte est invité à se reconfigurer, il doit considérer l'ordinateur comme un complice et ne pas s'arc-bouter obstinément à son vieux copain, le crayon ». En effet dans les premiers moments, l'ordinateur avait, pour l'essentiel, servi à rationaliser puis à raccourcir le temps de production des documents graphiques nécessaires pour passer du projet à sa réalisation et à communiquer grâce à des perspectives séduisantes, faciles et rapides à produire.

A ce stade, l'ordinateur n'est pas un véritable outil de conception. Il sert seulement à maîtriser l'assemblage de composants dont la combinaison raisonnée aboutira à des réponses fonctionnelles et techniques optimisées. Il ne s'agit pas d'« architecture virtuelle », car dans une telle démarche la part d'invention formelle et la dimension esthétique sont limitées sinon ignorées, je simplifie bien sûr.

C'est un autre usage de l'informatique qu'exprimait le propos « l'ordinateur est aussi concepteur ». Il s'appliquait à la réalisation du musée Guggenheim à Bilbao de l'architecte américain Franck O. Gehry qui conçut son projet à l'aide d'instruments traditionnels, croquis, schémas, maquettes d'études mais qui multiplia ses recherches et développa son exploration de l'espace architectural à l'aide d'un logiciel mis au point par l'Aérospatiale. Il transcrivait, ou fit transcrire par des spécialistes, en données numériques les volumes nés des maquettes artisanales que ses doigts, ou ceux de ses assistants avaient manipulées, déformées. Par cette méthode, l'architecte et les ingénieurs vérifiaient dans une démarche simultanée et conjointe la compatibilité fonctionnelle, la faisabilité technique et la cohérence plastique dont Franck O. Gehry seul assumait la responsabilité.

C'était une approche globale, exploratrice de l'acte d'architecture mais du même ordre, si ce n'est du même niveau de complexité, que la phase CAO évoquée précédemment. En effet l'articulation ou la désarticulation complexe, savante et la géométrie distordue des espaces intérieurs du musée Guggenheim étaient déjà virtuellement contenues dans les premiers traits de crayon ou les premières maquettes de l'architecte. Pour lui le crayon ou le carton découpé et assemblé à la diable restaient de « vieux copains ». J'ai eu récemment encore confirmation de cette démarche en visitant, avec deux ingénieurs français partenaires de Franck Gehry, le chantier du musée qu'il construit au Bois de Boulogne.

Ce sont ces mêmes moyens et cette même démarche que pratiqua Daniel Libeskind lorsqu'il traça les diagonales entrecroisées de l'implacable volée d'escalier qui butte aujourd'hui sur la paroi verticale ou l'oblique sombre de la tour qu'une brèche lumineuse ouvre sur le ciel. Il est difficile pour un non architecte de déchiffrer dans cette virtualité énigmatique, qui ne devait rien à l'ordinateur, les prémices du futur musée juif de Berlin. C'est un nouvel usage de l'outil informatique que j'évoque ici, celui qui renvoie à cette nouvelle culture numérique d'où émergent des espaces virtuels que les architectes explorent et dont ils nourrissent leurs projets. Pour Antoine Picon « ... l'utilisation de l'ordinateur afin de produire des formes nouvelles et spectaculaires, ne constitue qu'un aspect d'une dynamique de beaucoup plus grande ampleur de même que l'invention de la perspective à la Renaissance était liée à des questions plus vastes que la seule recherche de la régularité géométrique »

Une dynamique qui s'apparente, selon deux universitaires canadiens, Guite et Lachapelle « à une quête esthétique qui puise dans une autre historicité que celle de la pensée rationaliste », quête qu'ont exprimée les avant-gardes du début du XXe siècle pour lesquels la redéfinition de l'architecture moderne passait aussi par l'emploi de nouveaux moyens de représentation.

De ces recherches expérimentales ou simplement ludiques, développées sans l'appui ou la contrainte de règles formelles, détachées de toute ambition de construire, purs exercices plastiques naît un nouveau monde de formes architecturales. Peut‐être existe‐t‐il quelques sources lointaines à cette esthétique virtuelle née d'une culture numérique.

Dans l'une de ses leçons, Gilles Deleuze cite cette phrase de Paul Cézanne « traiter la Nature par le cône, le cylindre et la sphère, le tout mis en perspective ». Il remarque comme beaucoup de commentateurs que Cézanne exclu le cube. Il l'exclut, dit Gilles Deleuze parce qu'à la suite de l'art grec le cube a été la forme fondamentale des rapports dans l'espace... Dans le cube, dit‐il encore, sont inscrites les coordonnées spatiales de la figure. Peut-être cette réflexion trouve-t-elle un prolongement inconscient, dans cette rupture stylistique qui caractérise une partie de l'architecture contemporaine, libérée du « cube », libérée de toute orthogonalité.

J'ai dit combien l'inertie des masses, celle du béton, de la pierre et de l'acier pèse dans l'articulation des volumes et l'imbrication des espaces lorsque l'architecte veut de toute son énergie que ce qu'il conçoit prenne corps et s'érige lentement dans la réalité du chantier. Pourtant, des réalisations contemporaines, récentes, achevées ou en cours de construction, tels la Philharmonie de Paris, « le Métropole‐Parasol » de Séville, le Musée des Confluences à Lyon, la future couverture du Stade Vélodrome de Marseille ou des projets pour l'instant à l'état de virtualité, tels le centre culturel et cultuel russe à Paris ou l'une des esquisses du centre du vin à Bordeaux, semblent inspirés par ces enveloppes, ces textures, ces formes sans matérialité apparues sur les écrans.

Ces tracés « liquides », ces images virtuelles sans liens avec une réalité connue, une exigence ou l'apparence d'une préoccupation structurelle ou fonctionnelle génèrent des volumes qui flottent sans attaches avec un quelconque environnement, une quelconque géographie, un quelconque territoire, volumes virtuels qui deviennent parfois les monuments réels de l'urbanisme contemporain. Dans ce nouveau monde de formes, les plans sécants, la discontinuité volumique, l'orthogonalité, « le cube » pour parler simple, s'effacent au profit de la continuité et de la fluidité des formes « molles ». Cette géométrie du fluide est d'une nature différente des surfaces gauches, des paraboloïdes hyperboliques des années cinquante qui furent aussi en leur temps les manifestes architecturaux d'une exploration esthétique, d'un autre espace formel.

Un univers moléculaire, biologique, liquide, parfois immatériel, se substitue ainsi au monde statique minéral, cristallographique, discontinu de nos villes. Un nouvel univers que certains ont apparenté au baroque.

Or il y a longtemps déjà, des architectures émergèrent comme par enchantement, annonciatrices de ces formes qui naissent aujourd'hui de la culture numérique. Me viennent à l'esprit la « Tour » d'Erich Mendelsohn construite en 1921 à Potsdam pour abriter un institut d'astrophysique destiné à vérifier la théorie de la relativité d'Albert Einstein, et les œuvres de Gaudi à Barcelone de Le Corbusier à Ronchamp. Architectures de la fluidité, enveloppements organiques, prémices des volumes lisses et continus tracés aujourd'hui par les ordinateurs.

Cette culture numérique dont on parle aujourd'hui ne serait alors que l'expression contemporaine d'une émotion esthétique et d'un monde de formes que des architectes de génie ont déjà exploré par les seuls outils d'une étonnante simplicité dont ils disposaient à leur époque.

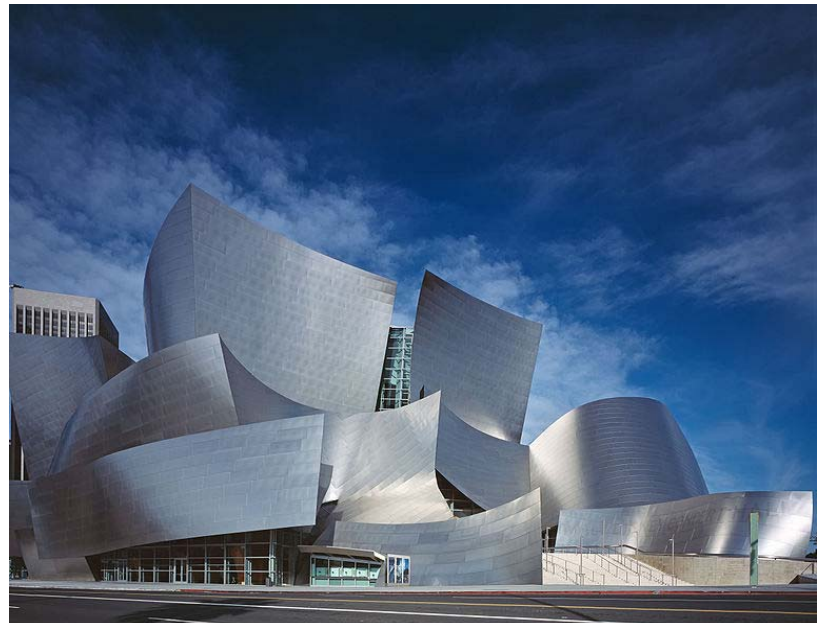

Illustration 49 : musée Guggenheim, Bilbao (Espagne)

Le document ci-dessous est disponible en ligne, ici : http://www.academie-des-beaux-arts.fr/actualites/travaux/seances\_cinq\_academies/2011\_Zublena.pdf

**Ministère de l'éducation nationale (DGESCOIGEN) Page 27 sur 30 Design et Métiers d'art – Mathématiques – Série STD2A** *Surfaces gauches, développement en design* **http://eduscol.education.fr**

#### **Document – L'usage du logiciel en architecture**

Le texte ci-dessous est issu du site Images des Maths (CNRS) : http://images.math.cnrs.fr/Le-logo-du-CNRS.html

Le logiciel CATIA (Computer Aided Three‐dimensional Interactive Application), développé depuis 1981 par l'entreprise française Dassault Systèmes, utilise les surfaces paramétrées rationnelles comme éléments de base. A l'origine CATIA fut conçu pour mettre au point l'avion de chasse Mirage, ensuite il fut adopté par les industries aérospatiale, automobile et navale et même en architecture. Certains architectes en effet, comme par exemple Frank Gehry, utilisent les surfaces paramétrées rationnelles pour concevoir leurs bâtiments curvilignes. Ces réalisations architecturales n'étaient pas possibles avant le développement des logiciels de conception assistée par ordinateur.

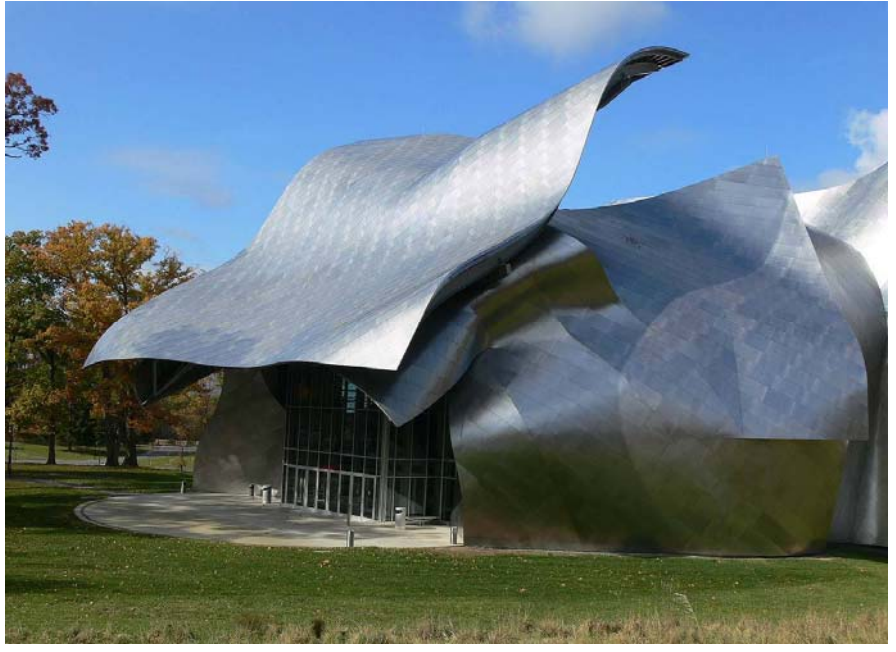

Illustration 50 : Fisher Center for the Performing Arts Bard College in Annandale‐on‐Hudson, New York (USA)

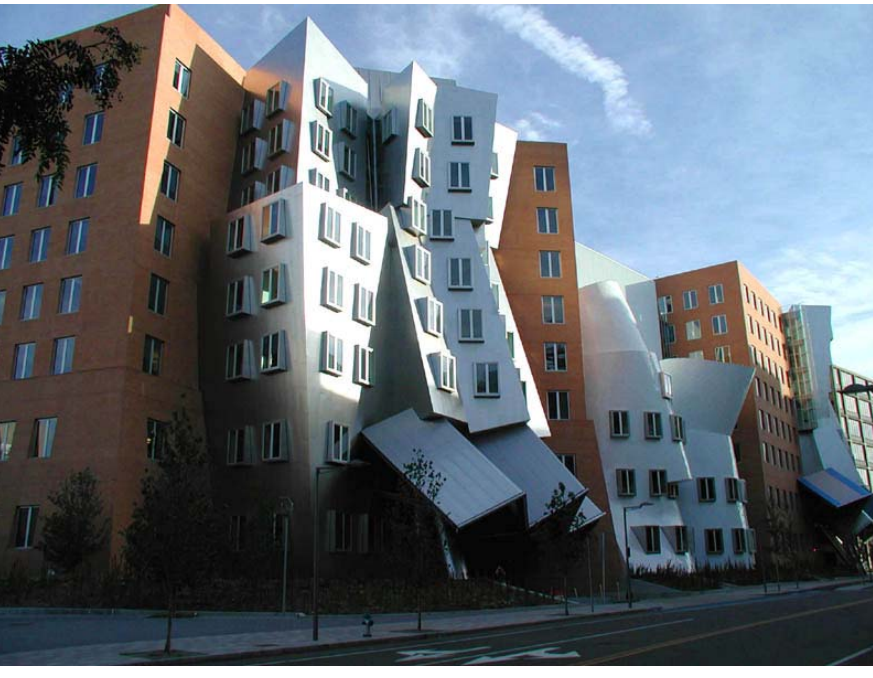

Illustration 51 : Ray & Maria Stata Center, MIT, Boston (USA)

**Ministère de l'éducation nationale (DGESCOIGEN) Page 28 sur 30 Design et Métiers d'art – Mathématiques – Série STD2A** *Surfaces gauches, développement en design* **http://eduscol.education.fr**

## <span id="page-29-0"></span>**Annexe Construction d'un hyperboloïde par fil tendu**

On propose ici une modélisation de la maquette de la fiche 1, réalisée au moyen du logiciel GeoGebra 5.

#### **L'idée**

lors de la rotation du cercle du haut (de rayon  $r = 3$ ), les fils restent tendus et ont donc la même longueur qu'initialement (ici  $h = 6$ ).

On recherche l'intersection d'un cylindre (de rayon r et de hauteur h) avec une sphère de rayon h.

#### **Plus précisément**

On note n le nombre de ficelles (les variables r, n et h seront mises sous forme de curseur pour voir l'influence de ces valeurs sur la représentation graphique)

Construction du cercle du bas :

c=Cercle[O, r, xOyPlane]

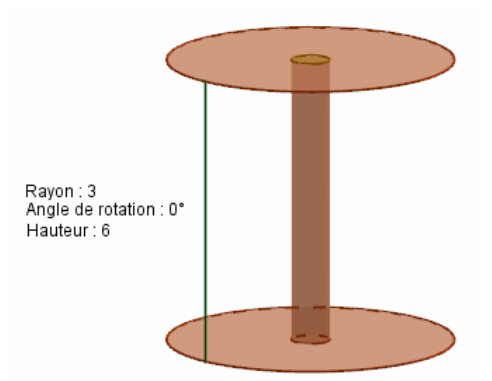

Illustration 52 (Figure réalisée par Olivier Rochoir)

Construction des n points sur le cercle du bas

(ces points seront fixes car ils ne varient pas lorsqu'on fait tourner le cercle du haut)

Point BAS=Séquence[(r cos(360° k / n), r sin(360° k / n), 0), k, 1, n]

Remarque : on utilise ici une **re on présentati paramétrique d'un cercle**.

On choisit un point de départ A=(r, 0, 0) et on considère la sphère de centre A et de rayon h. Celle‐ci a pour équation  $(x - r)^2 + y^2 + z^2 = h^2$ .

Au départ (avant rotation du cercle du haut), le point situé au "dessus" de A a pour coordonnées (r, 0, z) avec z vérifiant l'équation de la sphère : on trouve  $z = h$  et on se trouve dans la configuration de la figure 1.

On définit un curseur  $\alpha$  donnant l'angle de rotation du cercle du haut.

Le point B=(r cos(α), r sin(α), 0) est l'image de A par la rotation de centre O et d'angle  $\alpha$  dans le plan *x*O*y*.

Remarque : On retrouve là encore **une re résentation p paramétrique du cercle**.

On recherche les coordonnées du point C situé au dessus de ce point B tel que  $AC = h$  (autrement dit l'intersection de la sphère de centre A et de rayon h avec la génératrice du cylindre de centre O et de rayon r passant par B.

Les abscisses et ordonnées de ce point C sont les mêmes que celles du point B. Sa cote est obtenue en

$$
\text{résolvant le système} \begin{Bmatrix} (x - r)^2 + y^2 + z^2 = h^2 \\ x = r \cos(\alpha) \\ y = r \sin(\alpha) \end{Bmatrix}.
$$

On obtient donc  $C = (r \cos(\alpha), r \sin(\alpha), \sqrt{(h^2 - y(B)^2 - (x(B) - r)^2)})$ 

Le segment  $[AC]$  donne donc une ficelle que l'on peut voir bouger en faisant varier l'angle α.

**Ministère de l'éducation nationale (DGESCOIGEN) P ge a 29 sur 30 Design et Métiers d'art – Mathématiques – Série STD2A** *Surfaces gauches, développement en design* **http://eduscol.education.fr**

Pour avoir plusieurs ficelles, on peut créer les points sur le cercle du haut après avoir défini celui‐ci (en effet lors de la rotation du cercle, il va descendre).

 $q=$  Cercle[H, r, xOyPlane] où  $H(0, 0, z(C))$  est le centre du cercle du haut.

Construction des n points sur le cercle du haut :

PointHAUT=Séquence[(r cos( $\alpha$  + 360° k / n), r sin( $\alpha$  + 360° k / n), sqrt( $h^2$  - y(B)<sup>2</sup> - (x(B) - r)<sup>2</sup>)), k, 1, n]

Construction des n segments :

Segments=Séquence[Segment[Elément[PointBAS, k], Elément[PointHAUT, k]], k, 1, n]

On peut alors faire varier le nombre de segments et l'angle de rotation  $\alpha$  pour avoir divers graphiques. **Avec 30 segments :**

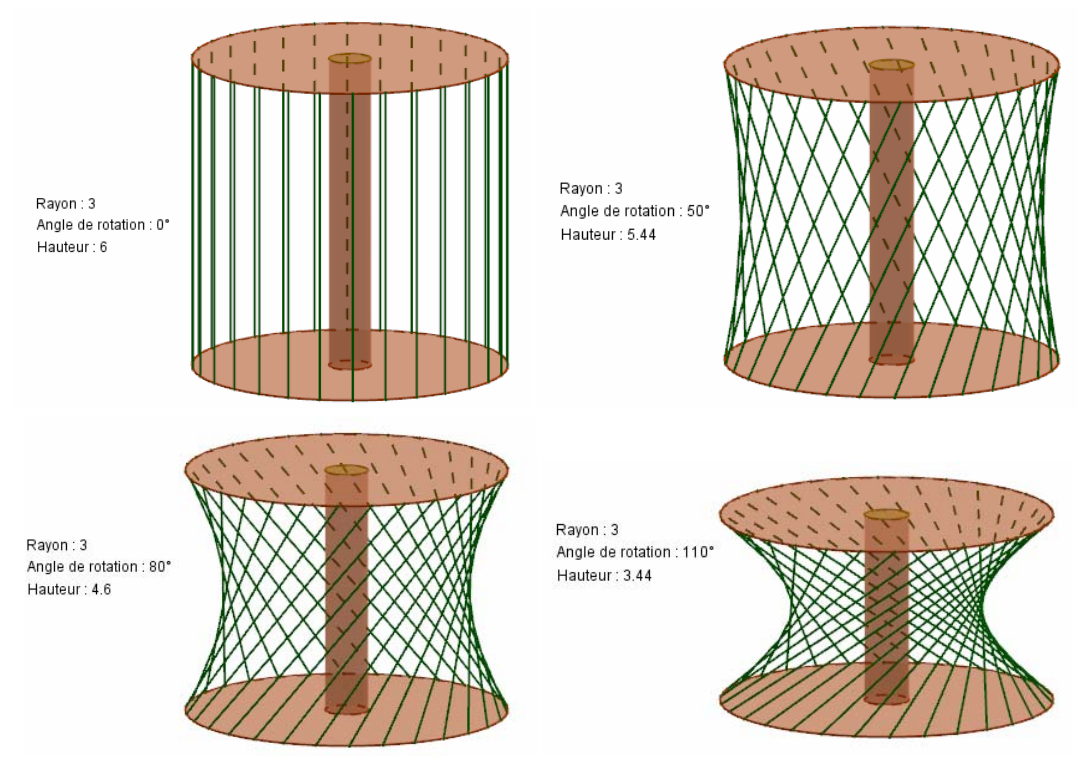

Illustration 53: construction avec 30 segments (Figures réalisées par Olivier Rochoir) **Avec 90 segments :**

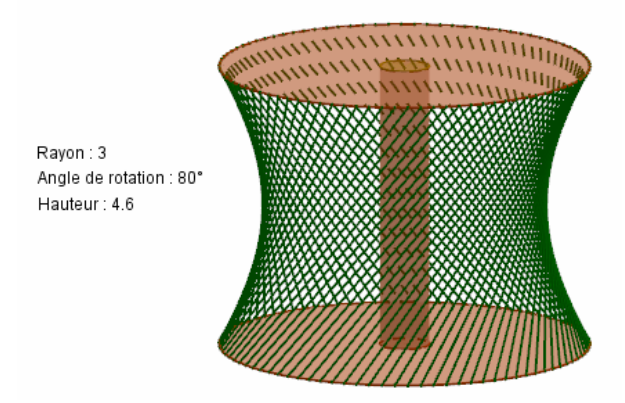

Illustration 54: construction avec 90 segments (Figures réalisées par Olivier Rochoir)